# Package 'RJDemetra'

March 23, 2022

<span id="page-0-0"></span>Type Package

Title Interface to 'JDemetra+' Seasonal Adjustment Software

Version 0.2.0

Description Interface around 'JDemetra+' (<[https:](https://github.com/jdemetra/jdemetra-app)

[//github.com/jdemetra/jdemetra-app](https://github.com/jdemetra/jdemetra-app)>), the seasonal adjustment software officially recommended to the members of the European Statistical System (ESS) and the European System of Central Banks. It offers full access to all options and outputs of 'JDemetra+', including the two leading seasonal adjustment methods

TRAMO/SEATS+ and X-12ARIMA/X-13ARIMA-SEATS.

**Depends**  $R$  ( $>= 3.1.1$ ),

**Imports** rJava  $(>= 0.9-8)$ , graphics, grDevices, methods, stats, utils

SystemRequirements Java JRE 8 or higher.

License EUPL

URL <https://github.com/jdemetra/rjdemetra>

LazyData TRUE

Suggests knitr, rmarkdown

RoxygenNote 7.1.2

BugReports <https://github.com/jdemetra/rjdemetra/issues>

Encoding UTF-8

NeedsCompilation no

Author Alain Quartier-la-Tente [aut, cre] (<<https://orcid.org/0000-0001-7890-3857>>), Anna Michalek [aut], Jean Palate [aut], Raf Baeyens [aut]

Maintainer Alain Quartier-la-Tente <alain.quartier@yahoo.fr>

Repository CRAN

Date/Publication 2022-03-23 16:00:10 UTC

# <span id="page-1-0"></span>R topics documented:

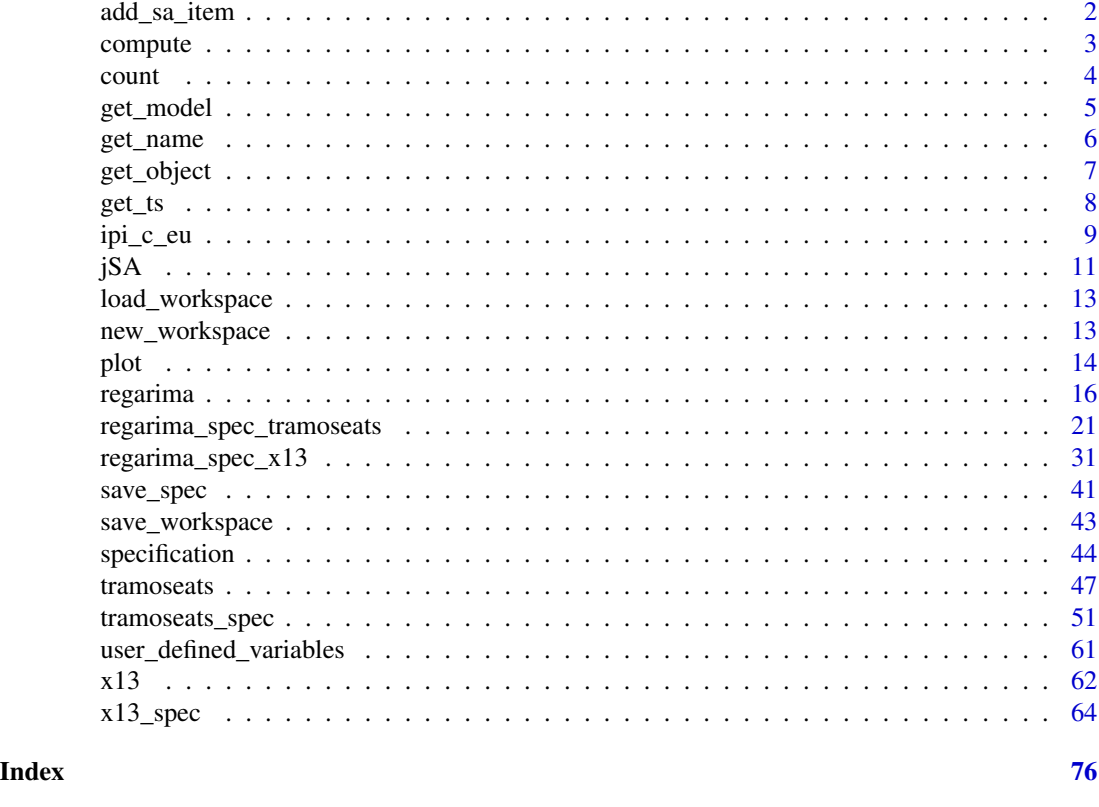

<span id="page-1-1"></span>add\_sa\_item *Add a seasonally adjusted series to a multi-processing*

# Description

Function to add a new seasonally adjusted object (class "SA" or "jSA") to a workspace object.

# Usage

```
add_sa_item(workspace, multiprocessing, sa_obj, name)
```
# Arguments

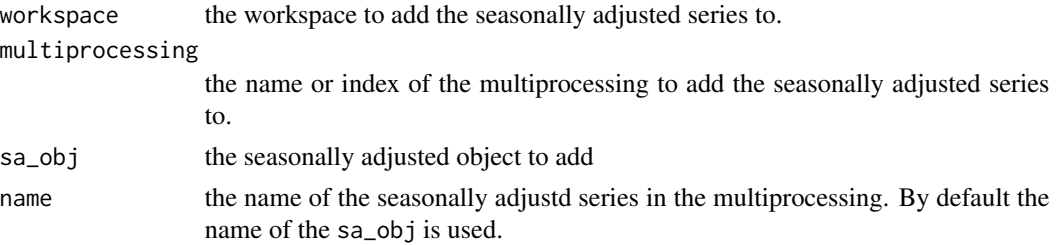

#### <span id="page-2-0"></span>compute 3

# See Also

[load\\_workspace](#page-12-1), [save\\_workspace](#page-42-1)

# Examples

```
dir <- tempdir()
# Adjustment of a series with the x13 and Tramo-Seats methods
spec_x13 \leq x13\_spec(spec = "RSA5c", easter enabled = FALSE)sa_x13 \leftarrow x13(ipi_c_eu[, "FR"], spec = spec_x13)
spec_ts <- tramoseats_spec(spec = "RSA5")
sa_ts <- jtramoseats(ipi_c_eu[, "FR"], spec = spec_ts)
# Creation of a new workspace..
wk <- new_workspace()
# and of the multiprocessing "sa1" that will contain the series
new_multiprocessing(wk, "sa1")
# Addition of the adjusted series to the workspace via the sa1 multiprocessing
add_sa_item(wk, "sa1", sa_x13, "X13")
add_sa_item(wk, "sa1", sa_ts, "TramoSeats")
```

```
# Export of the new filled workspace
save_workspace(wk, file.path(dir, "workspace.xml"))
```
<span id="page-2-1"></span>

compute *Compute a workspace multi-processing(s)*

# Description

Function to compute all the multi-processings or only a given one from a workspace. By default, the workspace only contains definitions: computation is needed to recalculate and access the adjusted model (with [get\\_model](#page-4-1)).

#### Usage

```
compute(workspace, i)
```
#### Arguments

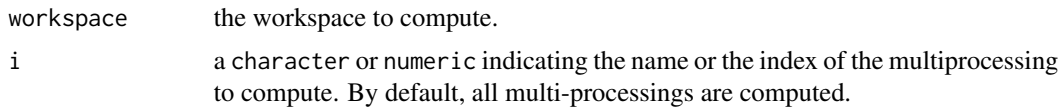

# See Also

[get\\_model](#page-4-1)

4 countries and  $\sim$  countries are the countries of the countries of the countries of the countries of the countries of the countries of the countries of the countries of the countries of the countries of the countries of

# Examples

```
spec_x13 \leq x13\_spec(spec = "RSA5c", easter.enable d = FALSE)sa_x13 \leftarrow x13(ipi_c_eu[, "FR"], spec = spec_x13)
wk <- new_workspace()
mp <- new_multiprocessing(wk, "sa1")
add_sa_item(wk, "sa1", sa_x13, "X13")
sa_item1 <- get_object(mp, 1)
get_model(sa_item1, wk) # Returns NULL
compute(wk)
get_model(sa_item1, wk) # Returns the SA model sa_x13
```
<span id="page-3-1"></span>count *Count the number of objects inside a workspace or multiprocessing*

# Description

Generic functions to count the number of multiprocessing (respectively sa\_item) inside a workspace (respectively multiprocessing).

#### Usage

count(x)

# Arguments

x the workspace or the multiprocessing.

# See Also

Other functions to retrieve information from a workspace, multiprocessing or sa\_item: [get\\_model](#page-4-1), [get\\_name](#page-5-1), [get\\_ts](#page-7-1).

### Examples

```
wk <- new_workspace()
mp <- new_multiprocessing(wk, "sa1")
count(wk) # 1 multiprocessing inside the workspace wk
count(mp) # 0 sa_item inside the multiprocessing mp
```
<span id="page-3-0"></span>

<span id="page-4-1"></span><span id="page-4-0"></span>

# Description

Generic functions to retrieve seasonally adjusted model(s) from workspace, multiprocessing or sa\_item object. get\_model returns a "SA" object while get\_jmodel returns the Java objects of the models.

# Usage

```
get_jmodel(x, workspace, userdefined = NULL, progress\_bar = TRUE)get_model(x, workspace, userdefined = NULL, progress_bar = TRUE)
```
# Arguments

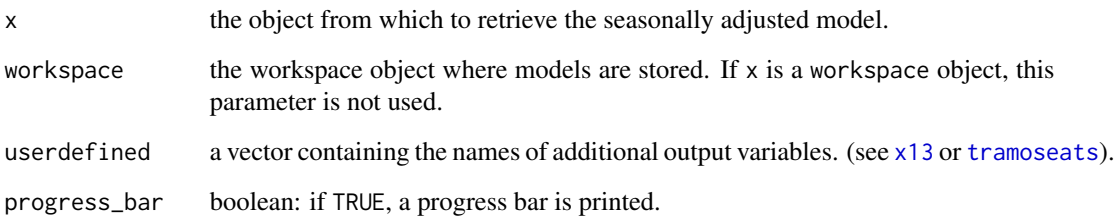

# Value

get\_model() returns a seasonally adjusted object (class c("SA","X13") or c("SA","TRAMO\_SEATS") or a list of seasonally adjusted objects:

- if x is a sa\_item object, get\_model(x) returns a "SA" object (or a [jSA](#page-10-1) object with get\_jmodel(x));
- if x is a multiprocessing object,  $get_t s(x)$  returns a list of length the number of sa\_items, each element containing a "SA" object (or a [jSA](#page-10-1) object with  $get_jmodel(x)$ );
- if x is a workspace object, get\_ts(x) returns list of length the number of multiprocessings, each element containing a list of "SA" object(s) (or  $jSA$  object's) with  $get_jmodel(x)$ .

# See Also

Other functions to retrieve information from a workspace, multiprocessing or sa\_item: [count](#page-3-1), [get\\_name](#page-5-1), [get\\_ts](#page-7-1).

### [compute](#page-2-1)

# Examples

```
spec_x13 \leq x13\_spec(spec = "RSA5c", easter.enable d = FALSE)sa_x13 \leftarrow x13(ipi_c_eu[, "FR"], spec = spec_x13)
spec_ts <- tramoseats_spec(spec = "RSA5")
sa_ts <- tramoseats(ipi_c_eu[, "FR"], spec = spec_ts)
wk <- new_workspace()
mp <- new_multiprocessing(wk, "sa1")
add_sa_item(wk, "sa1", sa_x13, "X13")
add_sa_item(wk, "sa1", sa_ts, "TramoSeats")
compute(wk) # It's important to compute the workspace before retrieving the SA model
sa_item1 <- get_object(mp, 1)
get_model(sa_item1, wk) # To extract the model of the sa_item1: its the object sa_x13
# To get all models from the multiprocessing mp:
get_model(mp, wk)
# To get all models from the workspace wk:
get_model(wk)
```
<span id="page-5-1"></span>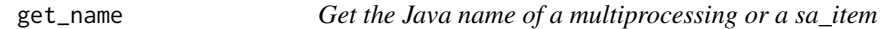

# Description

Generic functions to retrieve the Java name of a multiprocessing or a sa\_item.

# Usage

get\_name(x)

# Arguments

x the object to retrieve the name from.

# Value

A character.

#### See Also

Other functions to retrieve information from a workspace, multiprocessing or sa\_item: [count](#page-3-1), [get\\_model](#page-4-1), [get\\_ts](#page-7-1).

<span id="page-5-0"></span>

# <span id="page-6-0"></span>get\_object 7

# Examples

```
spec_x13 \leq x13\_spec(spec = "RSA5c", easter.end (15) = False)sa_x13 \leq x13(ipi_c_e), "FR"], spec = spec_x13)
spec_ts <- tramoseats_spec(spec = "RSA5")
sa_ts <- tramoseats(ipi_c_eu[, "FR"], spec = spec_ts)
wk <- new_workspace()
mp <- new_multiprocessing(wk, "sa1")
add_sa_item(wk, "sa1", sa_x13, "X13")
add_sa_item(wk, "sa1", sa_ts, "TramoSeats")
sa_item1 <- get_object(mp, 1)
sa_item2 <- get_object(mp, 2)
get_name(sa_item1) # returns "X13"
get_name(sa_item2) # returns "TramoSeats"
get_name(mp) # returns "sa1"
# To retrieve the name of every sa_item in a given multiprocessing:
sapply(get_all_objects(mp), get_name)
# To retrieve the name of every multiprocessing in a given workspace:
sapply(get_all_objects(wk), get_name)
# To retrieve the name of every sa_item in a given workspace:
lapply(get_all_objects(wk),function(mp){
  sapply(get_all_objects(mp), get_name)
})
```
get\_object *Get objects inside a workspace or multiprocessing*

# Description

Generic functions to retreive all (get\_all\_objects()) multiprocessing (respectively sa\_item) from a workspace (respectively multiprocessing) or to retreive a single one (get\_object()).

# Usage

 $get\_object(x, pos = 1)$ 

get\_all\_objects(x)

# Arguments

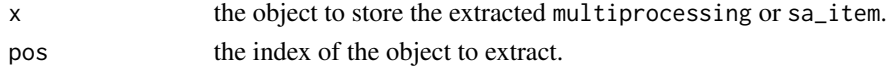

# <span id="page-7-0"></span>Value

```
An object of class multiprocessing or sa_item (for get_object()) or a list of objects of class
multiprocessing or sa_item (for get_all_objects()).
```
#### See Also

Other functions to retrieve informations from a workspace, multiprocessing or sa\_item: [count](#page-3-1), [get\\_model](#page-4-1), [get\\_name](#page-5-1), [get\\_ts](#page-7-1).

# Examples

```
sa_x13 \leftarrow x13(ipi_c_eu[, "FR"], spec = "RSA5c")
wk <- new_workspace()
mp <- new_multiprocessing(wk, "sa1")
add_sa_item(wk, "sa1", sa_x13, "X13")
# A way to retrieve the multiprocessing:
mp <- get_object(wk, 1)
# And the sa_item object:
sa_item <- get_object(mp, 1)
```
<span id="page-7-1"></span>

#### get\_ts *Get the input raw time series*

#### Description

Generic functions to retrieve the input raw time series of a workspace, multiprocessing, sa\_item or SA object.

#### Usage

get\_ts(x)

# Arguments

x the object from which to retrieve the time series.

#### Value

get\_ts() returns a [ts](#page-0-0) object or list of [ts](#page-0-0) objects:

- if x is a sa\_item or a SA object, get\_ts(x) returns a single ts object;
- if x is a multiprocessing object, get\_ts(x) returns a list of length the number of sa\_items, each element being a ts object;
- if x is a workspace object, get\_ts(x) returns a list of length the number of multiprocessings, each element being a list of ts objects.

<span id="page-8-0"></span>ipi\_c\_eu 9

# See Also

Other functions to retrieve information from a workspace, multiprocessing or sa\_item: [count](#page-3-1), [get\\_model](#page-4-1), [get\\_name](#page-5-1).

#### Examples

```
sa_x13 \leq x13(ipi_c_e) "FR"], spec = "RSA5c")
wk <- new_workspace()
mp <- new_multiprocessing(wk, "sa1")
add_sa_item(wk, "sa1", sa_x13, "X13")
sa_item <- get_object(mp, 1)
  # Extracting the raw time series from an adjusted series:
get_ts(sa_x13) # Returns the ts object ipi_c_eu[, "FR"]
  # Extracting the raw time series from a sa_item:
get_ts(sa_item) # Returns the ts object ipi_c_eu[, "FR"]
  # Extracting all raw time series from a multiprocessing:
# Returns a list of length 1 named "X13" containing the ts object ipi_c_eu[, "FR"]:
get_ts(mp)
  # Extracting all raw time series from a workspace:
# Returns a list of length 1 named "sa1" containing a list
# of length 1 named "X13", containing the ts object ipi_c_eu[, "FR"]
get_ts(wk)
```
ipi\_c\_eu *Industrial Production Indices in manufacturing in the European Union*

# Description

A dataset containing on monthly industrial production indices in manufacturing in the European Union (from sts\_inpr\_m dataset of Eurostat). Data are based 100 in 2015 and are unadjusted, i.e. neither seasonally adjusted nor calendar adjusted.

# Usage

ipi\_c\_eu

# Format

A monthly ts object from january 1990 to december 2020 with 34 variables.

# Details

The dataset contains 34 time series corresponding to the following geographical area

- <span id="page-10-0"></span>BE Belgium
- BG Bulgaria
- CZ Czechia
- DK Denmark
- DE Germany (until 1990 former territory of the FRG)
- EE Estonia
- IE Ireland
- EL Greece
- ES Spain
- FR France
- HR Croatia
- IT Italy
- CY Cyprus
- LV Latvia
- LT Lithuania
- LU Luxembourg
- HU Hungary
- MT Malta
- NL Netherlands
- AT Austria
- PL Poland
- PT Portugal
- RO Romania
- SI Slovenia
- SK Slovakia
- FI Finland
- SE Sweden
- UK United Kingdom
- NO Norway
- CH Switzerland
- ME Montenegro
- MK Former Yugoslav Republic of Macedonia, the
- RS Serbia
- TR Turkey
- BA Bosnia and Herzegovina

# Source

```
http://ec.europa.eu/eurostat/wdds/rest/data/v2.1/json/en/sts_inpr_m?nace_r2=C&precision=
1&sinceTimePeriod=1980M01&unit=I15&s_adj=NSA
```
<span id="page-10-1"></span>jSA *Functions around 'jSA' objects*

# <span id="page-10-2"></span>Description

get\_dictionary returns the indicators that can be extracted from "jSA" objects, get\_indicators extracts a list of indicators jSA2R returns the corresponding "SA".

# Usage

```
get_jspec(x, ...)
get_dictionary(x)
get_indicators(x, ...)
jSA2R(x, userdefined = NULL)
```
# Arguments

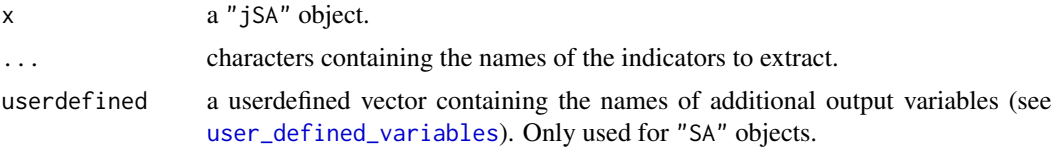

# Details

A "jSA" object is a list of three elements:

- "result": the Java object containing the results of a seasonal adjustment or a pre-adjustment method.
- "spec": the Java object containing the specification of a seasonal adjustment or a pre-adjustment method.
- "dictionary": the Java object containing the dictionary of a seasonal adjustment or a preadjustment method. In particular, it contains all the user-defined regressors.

get\_dictionary returns the list of indicators that can be extracted from a jSA object by the function get\_indicators.

jSA2R returns the corresponding formatted seasonally adjusted ("SA" object) or RegARIMA ("regarima" object) model.

get\_jspec returns the Java object that contains the specification of an object. Such object can be of type "jSA", "X13", "TRAMO\_SEATS" or "sa\_item".

# Value

get\_dictionary returns a vector of characters, get\_indicators returns a list containing the indicators that are extracted, jSA2R returns a "SA" or a "regarima" object and get\_jspec returns a Java object.

# Examples

```
myseries <- ipi_c_eu[, "FR"]
mysa <- jx13(myseries, spec = "RSA5c")
get_dictionary(mysa)
get_indicators(mysa, "decomposition.b2", "decomposition.d10")
```
# <span id="page-12-0"></span>load\_workspace 13

# To convert the Java object to an R object jSA2R(mysa)

<span id="page-12-1"></span>load\_workspace *Load a 'JDemetra+' workpace*

# Description

Function to load a 'JDemetra+' workspace.

# Usage

load\_workspace(file)

#### Arguments

file the path to the 'JDemetra+' workspace to load. By default a dialog box opens.

# Value

An object of class "workspace".

# See Also

[save\\_workspace](#page-42-1), [get\\_model](#page-4-1)

new\_workspace *Create a workspace or a multi-processing*

# Description

Functions to create a 'JDemetra+' workspace (new\_workspace()) and to add a new multi-processing (new\_multiprocessing()).

#### Usage

new\_workspace()

new\_multiprocessing(workspace, name)

# Arguments

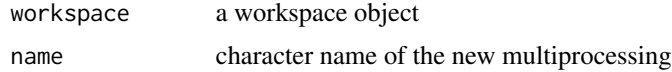

# <span id="page-13-0"></span>Value

new\_workspace() returns an object of class workspace and new\_multiprocessing() returns an object of class multiprocessing.

# See Also

[load\\_workspace](#page-12-1), [save\\_workspace](#page-42-1), [add\\_sa\\_item](#page-1-1)

# Examples

```
# To create and export an empty 'JDemetra+' workspace
wk <- new_workspace()
mp <- new_multiprocessing(wk, "sa1")
```
plot *Plotting regarima, decomposition or final results of a SA*

# Description

Plotting methods for the S3 class objects around the seasonal adjustment: "regarima" for RegARIMA,"decomposition\_X11" and "decomposition\_SEATS" for the decomposition with X13 and TRAMO-SEATS, "final" for the final SA results and "SA" for the entire seasonal adjustment object. The function plot.SA just calls the function plot.final.

#### Usage

```
## S3 method for class 'regarima'
plot(
 x,
 which = 1:6,
  caption = list("Residuals", "Histogram of residuals", "Normal Q-Q",
   "ACF of residuals", "PACF of residuals", "Decomposition", list("Y linearised",
    "Calendar effects", "Outliers effects"))[sort(which)],
  ask = prod(par("mfcol")) < length(which) && dev.interactive(),
  ...
)
## S3 method for class 'decomposition_X11'
plot(x, first_date, last_date, caption = "S-I ratio", ylim, ...)
## S3 method for class 'decomposition_SEATS'
plot(x, first_date, last_date, caption = "S-I ratio", ylim, ...)
## S3 method for class 'final'
plot(
```
plot the state of the state of the state of the state of the state of the state of the state of the state of the state of the state of the state of the state of the state of the state of the state of the state of the state

```
x,
  first_date,
  last_date,
  forecast = TRUE,
  type_chart = c("sa-trend", "cal-seas-irr"),
  caption = c('sa-trend' = "Y, Sa, trend", 'cal-seas-irr' ="Cal., sea., irr.")[type_chart],
  ask = length(type_chart) > 1 && dev.interactive(),
 ylim,
  ...
\mathcal{L}## S3 method for class 'SA'
```
 $plot(x, \ldots)$ 

# Arguments

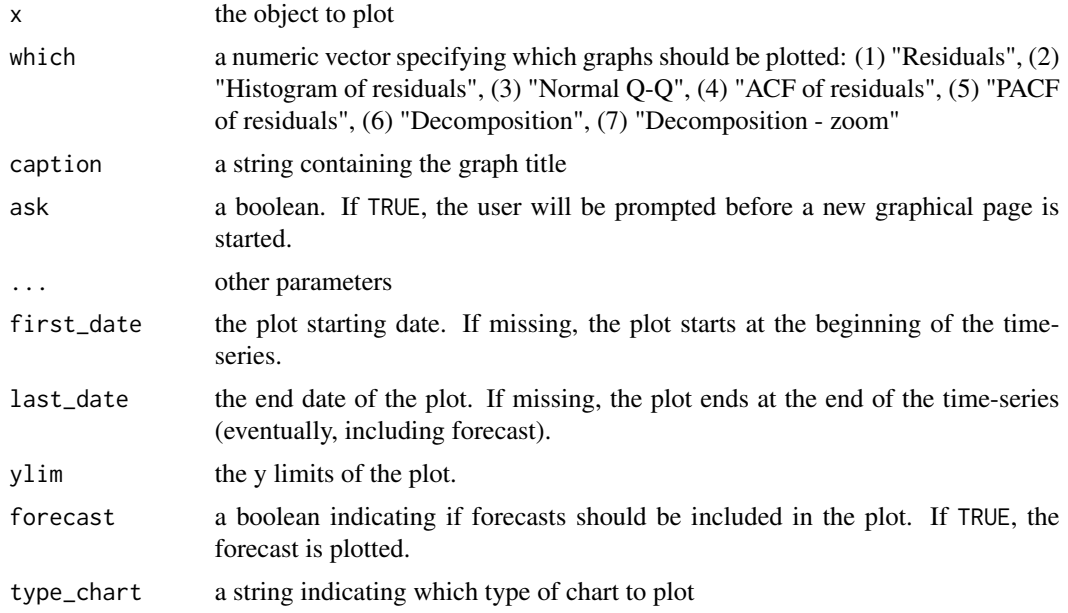

# Examples

```
myseries <- ipi_c_eu[, "FR"]
mysa <- x13(myseries, spec = c("RSA5c"))
  # RegArima
plot(mysa$regarima) # 6 graphics are plotted by default
# To plot only one graphic (here, the residuals) and change the title:
plot(mysa$regarima, which = 1, caption = "Plot of residuals")
plot(mysa$regarima, which = 7)
  # Decomposition
plot(mysa$decomposition) # To plot the S-I ratio
```

```
plot(mysa$decomposition, first_date = c(2010, 1)) # To start the plot in January 2010
 # Final
plot(mysa$final) # 2 graphics are plotted by default
# To only plot one graphic (here the raw data, the seasonally adjusted data and the trend),
# To change the last date and the title
plot(mysa$final, last_date = c(2000, 1),
     caption = "Results", type_chart = "sa-trend")
```
<span id="page-15-1"></span>regarima *RegARIMA model, pre-adjustment in X13 and TRAMO-SEATS*

# **Description**

The regarima/regarima\_x13/regarima\_tramoseats functions decompose the input time series in a linear deterministic component and in a stochastic component. The deterministic part of the series can contain outliers, calendar effects and regression effects. The stochastic part is defined by a seasonal multiplicative ARIMA model, as discussed by BOX, G.E.P., and JENKINS, G.M. (1970). The jregarima/jregarima\_x13/jregarima\_tramoseats functions do the same computation but return the Java objects instead of a formatted output.

# Usage

```
jregarima(series, spec = NA)
jregarima_tramoseats(
 series,
  spec = c("TRfull", "TR0", "TR1", "TR2", "TR3", "TR4", "TR5")
\lambdajregarima_x13(series, spec = c("RG5c", "RG0", "RG1", "RG2c", "RG3", "RG4c"))
regarima(series, spec = NA)
regarima_tramoseats(
  series,
  spec = c("TRfull", "TR0", "TR1", "TR2", "TR3", "TR4", "TR5")
\lambdaregarima_x13(series, spec = c("RG5c", "RG0", "RG1", "RG2c", "RG3", "RG4c"))
```
## Arguments

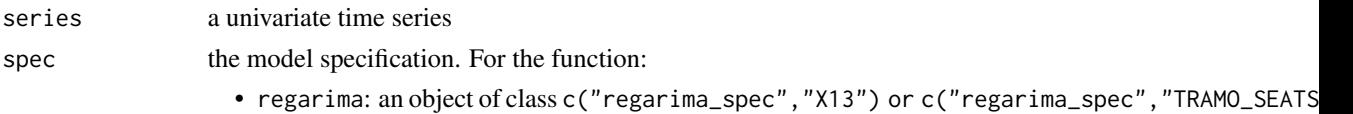

See the functions [regarima\\_spec\\_x13](#page-30-1) and [regarima\\_spec\\_tramoseats](#page-20-1).

- regarima\_x13: the name of a predefined X13 'JDemetra+' model specification (see *Details*). The default value is "RG5c".
- regarima\_tramoseats:the name of a predefined TRAMO-SEATS 'JDemetra+' model specification (see *Details*). The default value is "TRfull".

#### Details

When seasonally adjusting with X13 and TRAMO-SEATS, the first step consists in pre-adjusting the original series with a RegARIMA model, where the original series is corrected for any deterministic effects and missing observations. This step is also referred to as the linearization of the original series.

The RegARIMA model (model with ARIMA errors) is specified as such:

$$
z_t = y_t \beta + x_t
$$

where:

- $z_t$  is the original series;
- $\beta = (\beta_1, ..., \beta_n)$  is a vector of regression coefficients;
- $y_t = (y_{1t},..., y_{nt})$  are *n* regression variables (outliers, calendar effects, user-defined variables);
- $x_t$  is a disturbance that follows the general ARIMA process:  $\phi(B)\delta(B)x_t = \theta(B)a_t$ ; where  $\phi(B), \delta(B)$  and  $\theta(B)$  are finite polynomials in B and  $a_t$  is a white noise variable with zero mean and a constant variance.

The polynomial  $\phi(B)$  is a stationary autoregressive (AR) polynomial in B, which is a product of the stationary regular AR polynomial in  $B$  and the stationary seasonal polynomial in  $B^s$ :

$$
\phi(B) = \phi_p(B)\Phi_{bp}(B^s) = (1 + \phi_1 B + \dots + \phi_p B^p)(1 + \Phi_1 B^s + \dots + \Phi_{bp} B^{bps})
$$

where:

- p is the number of regular AR terms (here and in 'JDemetra+',  $p \leq 3$ );
- bp is the number of seasonal AR terms (here and in 'JDemetra+',  $bp \leq 1$ );
- $s$  is the number of observations per year (ie. The time series frequency).

The polynomial  $\theta(B)$  is an invertible moving average (MA) polynomial in B, which is a product of the invertible regular MA polynomial in  $B$  and the invertible seasonal MA polynomial in  $B^s$ :

$$
\theta(B) = \theta_q(B)\Theta_{bq}(B^s) = (1 + \theta_1 B + ... + \theta_q B^q)(1 + \theta_1 B^s + ... + \theta_{bq} B^{bqs})
$$

where:

- q is the number of regular MA terms (here and in 'JDemetra+',  $q \leq 3$ );
- bq is the number of seasonal MA terms (here and in 'JDemetra+',  $bq \leq 1$ ).

The polynomial  $\delta(B)$  is the non-stationary AR polynomial in B (unit roots):

$$
\delta(B) = (1 - B)^d (1 - B^s)^{d_s}
$$

where:

- d is the regular differencing order (here and in 'JDemetra+',  $d \le 1$ );
- $d_s$  is the seasonal differencing order (here and in 'JDemetra+',  $d_s \leq 1$ ).

NB. The notations used for AR and MA processes, as well as the model denoted as ARIMA  $(P, D, Q)(BP, BD, BQ)$ , are consistent with those in 'JDemetra+'.

The available predefined 'JDemetra+' X13 and TRAMO-SEATS model specifications are described in the tables below:

X13:

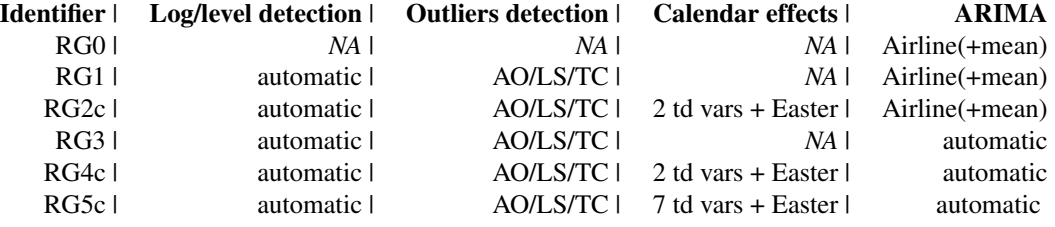

# TRAMO-SEATS:

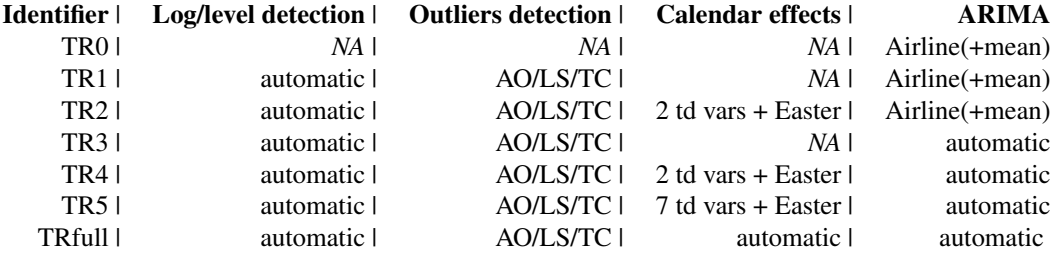

# Value

The jregarima/jregarima\_x13/jregarima\_tramoseats functions return a [jSA](#page-10-1) object that contains the result of the pre-adjustment method without any formatting. Therefore, the computation is faster than with the regarima/regarima\_x13/regarima\_tramoseats functions. The results of the seasonal adjustment can be extracted with the function [get\\_indicators](#page-10-2).

The regarima/regarima\_x13/regarima\_tramoseats functions return an object of class "regarima" and sub-class "X13" or "TRAMO\_SEATS". regarima\_x13 returns an object of class c("regarima","X13") and regarima\_tramoseats, an object of class c("regarima","TRAMO\_SEATS"). For the function regarima, the sub-class of the object depends on the used method that is defined by the spec object class.

An object of class "regarima" is a list containing the following components:

#### regarima terminata di anche in controllata di anche in controllata di anche in controllata di anche in controllata di anche in controllata di anche in controllata di anche in controllata di anche in controllata di anche in

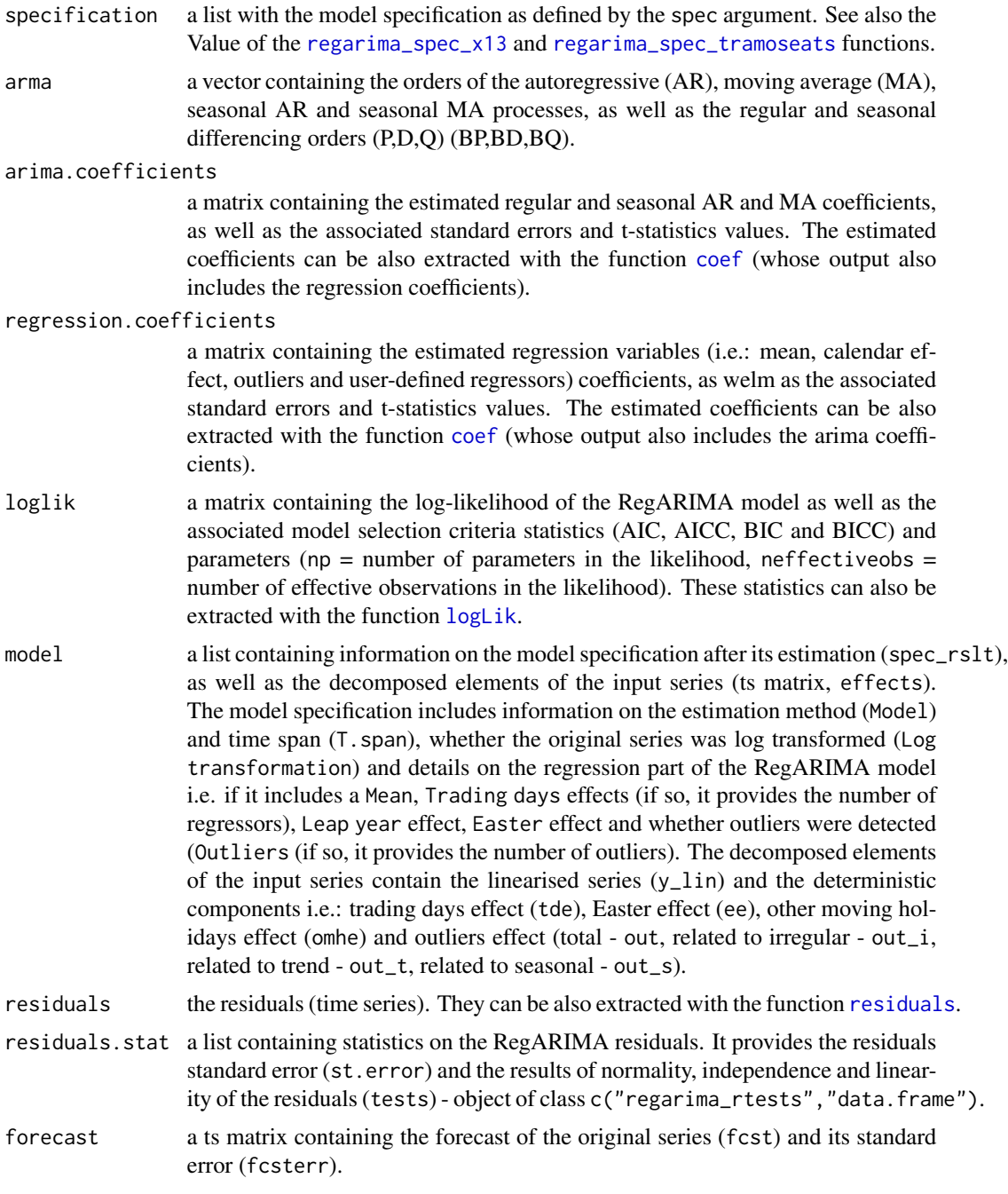

# References

Info on 'JDemetra+', usage and functions: [https://ec.europa.eu/eurostat/cros/content/](https://ec.europa.eu/eurostat/cros/content/documentation_en/) [documentation\\_en/](https://ec.europa.eu/eurostat/cros/content/documentation_en/)

BOX G.E.P. and JENKINS G.M. (1970), "Time Series Analysis: Forecasting and Control", Holden-Day, San Francisco.

BOX G.E.P., JENKINS G.M., REINSEL G.C. and LJUNG G.M. (2015), "Time Series Analysis: Forecasting and Control", John Wiley & Sons, Hoboken, N. J., 5th edition.

#### Examples

```
# X13 method
myseries <- ipi_c_eu[, "FR"]
myreg <- regarima_x13(myseries, spec ="RG5c")
summary(myreg)
plot(myreg)
myspec1 <- regarima_spec_x13(myreg, tradingdays.option = "WorkingDays")
myreg1 <- regarima(myseries, myspec1)
myspec2 <- regarima_spec_x13(myreg, usrdef.outliersEnabled = TRUE,
             usrdef.outliersType = c("LS", "AO"),
             usrdef.outliersDate = c("2008-10-01", "2002-01-01"),
             usrdef.outliersCoef = c(36, 14),
             transform.function = "None")
myreg2 <- regarima(myseries, myspec2)
myreg2
myspec3 <- regarima_spec_x13(myreg, automdl.enabled = FALSE,
             arima.p = 1, arima.q = 1,
             arima.bp = 0, arima.bp = 1,
             arima.coefEnabled = TRUE,
             arima.coef = c(-0.8, -0.6, 0),arima.coefType = c(rep("Fixed", 2), "Undefined"))
s_arimaCoef(myspec3)
myreg3 <- regarima(myseries, myspec3)
summary(myreg3)
plot(myreg3)
 # TRAMO-SEATS method
myspec <- regarima_spec_tramoseats("TRfull")
myreg <- regarima(myseries, myspec)
myreg
myspec2 <- regarima_spec_tramoseats(myspec, tradingdays.mauto = "Unused",
             tradingdays.option = "WorkingDays",
             easter.type = "Standard",
             automdl.enabled = FALSE, arima.mu = TRUE)
myreg2 <- regarima(myseries, myspec2)
var1 <- ts(rnorm(length(myseries))*10, start = start(myseries), frequency = 12)
var2 <- ts(rnorm(length(myseries))*100, start = start(myseries), frequency = 12)
var <- ts.union(var1, var2)
myspec3 <- regarima_spec_tramoseats(myspec,
             usrdef.varEnabled = TRUE, usrdef.var = var)
s_preVar(myspec3)
myreg3 <- regarima(myseries, myspec3)
myreg3
```
<span id="page-20-1"></span><span id="page-20-0"></span>regarima\_spec\_tramoseats

*RegARIMA model specification, pre-adjustment in TRAMO-SEATS*

# Description

Function to create (and/or modify) a c("regarima\_spec","TRAMO\_SEATS") class object with the RegARIMA model specification for the TRAMO-SEATS method. The object can be created from the name (character) of a predefined 'JDemetra+' model specification, a previous specification (c("regarima\_spec","TRAMO\_SEATS") object) or a TRAMO-SEATS RegARIMA model (c("regarima","TRAMO\_SEATS")).

# Usage

```
regarima_spec_tramoseats(
  spec = c("TRfull", "TR0", "TR1", "TR2", "TR3", "TR4", "TR5"),
 preliminary.check = NA,
  estimate.from = NA_character_,
  estimate.to = NA_character_,
  estimate.first = NA_integer_,
  estimate.last = NA_integer_,
  estimate.exclFirst = NA_integer_,
  estimate.exclLast = NA_integer_,
  estimate.tol = NA_interester_estimate.eml = NA,
  estimate.urfinal = NA_integer_,
  transform.function = c(NA, "Auto", "None", "Log"),
  transform.fct = NA_integer_,
  usrdef.outliersEnabled = NA,
  usrdef.outliersType = NA,
  usrdef.outliersDate = NA,
  usrdef.outliersCoef = NA,
  usrdef.varEnabled = NA,
  usrdef.var = NA,
  usrdef.varType = NA,
  usrdef.varCoef = NA,
  tradingdays.mauto = c(NA, "Unused", "FTest", "WaldTest"),
  tradingdays.pftd = NA_integer_,
 tradingdays.option = c(NA, "TradingDays", "WorkingDays", "UserDefined", "None"),
  tradingdays.leapyear = NA,
  tradingdays.stdouted = NA_interestc.
  tradingdays.test = c(NA, "Separate_T", "Joint_F", "None"),
 easter.type = c(NA, "Unused", "Standard", "IncludeEaster", "IncludeEasterMonday"),
  easter.julian = NA,
  easter.duration = NA_integer_,
  easter.test = NA,
```

```
outlier.enabled = NA,
outlier.from = NA_character_,
outlier.to = NA_character_,
outlier.first = NA_integer_,
outlier.last = NA_integer_,
outlier.exclFirst = NA_integer_,
outlier.exclLast = NA_integer_,
outlier.ao = NA,
outlier.tc = NA,
outlier.ls = NA,
outlier.so = NA,
outlier.usedefcv = NA,
outlier.cv = NA_integer_,
outlier.eml = NA,
outlier.tcrate = NA_integer_,
automdl.enabled = NA,
automdl.acceptdefault = NA,
automdl.cancel = NA_integer_,
automdl.ub1 = NA_integer_,
automdl.ub2 = NA_integer_,
automdl.armalimit = NA_integer_,
automdl.reducecv = NA_integer_,
automdl.ljungboxlimit = NA_integer_,
automdl.compare = NA,
arima.mu = NA,arima.p = NA_integer_,
arima.d = NA_integer_,
arima.q = NA_integer_,
arima.bp = NA_integer_,
arima.bd = NA_integer_,
arima.bq = NA_integer_,
arima.coefEnabled = NA,
arima.coef = NA,
arima.coefType = NA,
fcst.horizon = NA_integer_
```
#### Arguments

)

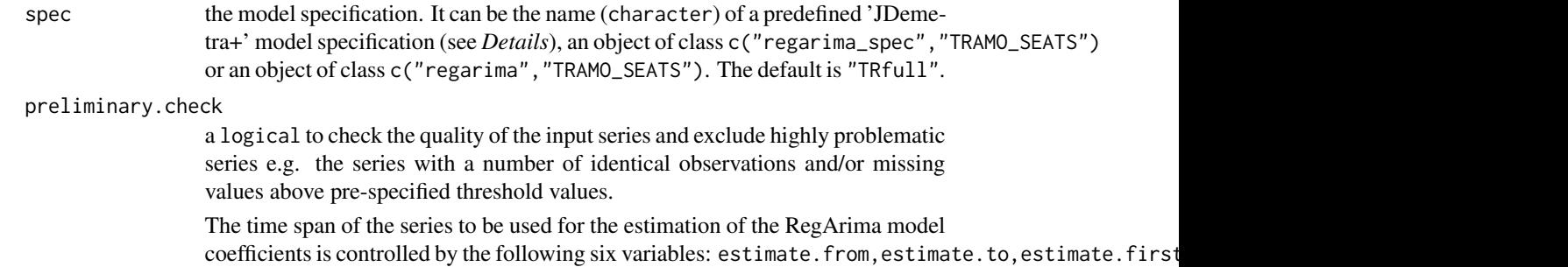

and estimate.exclLast; where estimate.from and estimate.to have priority over remaining span control variables, estimate.last and estimate.first have priority over estimate.exclFirst and estimate.exclLast, and estimate.last has priority over estimate.first.

estimate.from character in format "YYYY-MM-DD" indicating the start of the time span (e.g. "1900-01-01"). Can be combined with estimate.to.

estimate.to a character in format "YYYY-MM-DD" indicating the end of the time span (e.g. "2020-12-31"). It can be combined with the parameter estimate.from.

estimate.first numeric, the number of periods considered at the beginning of the series.

estimate.last numeric, the number of periods considered at the end of the series.

estimate.exclFirst

numeric, the number of periods excluded at the beginning of the series. It can be combined with the parameter estimate.exclLast.

estimate.exclLast

numeric, the number of periods excluded at the end of the series. It can be combined with the parameter estimate.exclFirst.

- estimate.tol numeric, the convergence tolerance. The absolute changes in the log-likelihood function are compared to this value to check for the convergence of the estimation iterations.
- estimate.eml logical, the exact maximum likelihood estimation. If TRUE, the program performs an exact maximum likelihood estimation. If FASLE, the Unconditional Least Squares method is used.

estimate.urfinal

numeric, the final unit root limit. The threshold value for the final unit root test for identification of differencing orders. If the magnitude of an AR root for the final model is smaller than this number, then a unit root is assumed, the order of the AR polynomial is reduced by one and the appropriate order of the differencing (non-seasonal, seasonal) is increased.

#### transform.function

the transformation of the input series: "None" = no transformation of the series; "Log" = takes the log of the series; "Auto" = the program tests for the log-level specification.

transform.fct numeric controlling the bias in the log/level pre-test: transform.fct  $> 1$ favours levels, transform.fct< 1 favours logs. Considered only when transform.function is set to "Auto".

> Control variables for the pre-specified outliers. Said pre-specified outliers are used in the model only when enabled (usrdef.outliersEnabled=TRUE) and when the outliers' type (usrdef.outliersType) and date (usrdef.outliersDate) are provided.

usrdef.outliersEnabled

logical. If TRUE, the program uses the pre-specified outliers.

#### usrdef.outliersType

a vector defining the outliers' type. Possible types are:  $("A0") = additive$ ,  $('LS") = level shift, ('TC") = transitory change, (''SO") = seasonal outlier. E.g.:$ usrdef.outliersType= c("AO","AO","LS").

a vector defining the outliers' date. The dates should be characters in format "YYYY-MM-DD". E.g.: usrdef.outliersDate= c("2009-10-01","2005-02-01","2003-04-01"). usrdef.outliersCoef a vector providing fixed coefficients for the outliers. The coefficients can't be fixed if the parameter transform.function is set to "Auto" (i.e. if the series transformation needs to be pre-defined.) E.g.: usrdef.outliersCoef= c(200,170,20). Control variables for the user-defined variables: usrdef.varEnabled logical If TRUE, the program uses the user-defined variables. usrdef.var a time series (ts) or a matrix of time series (mts) containing the user-defined variables. usrdef.varType a vector of character(s) defining the user-defined variables component type. Possible types are: "Undefined", "Series", "Trend", "Seasonal", "SeasonallyAdjusted", "Irregular To use the user-defined calendar regressors, the type "Calendar" must be defined in conjunction with tradingdays.option = "UserDefined". Otherwise, the program will automatically set usrdef.varType = "Undefined". usrdef.varCoef a vector providing fixed coefficients for the user-defined variables. The coefficients can't be fixed if transform.function is set to "Auto" (i.e. if the series transformation needs to be pre-defined). tradingdays.mauto defines whether the calendar effects should be added to the model manually ("Unused") or automatically. During the automatic selection, the choice of the number of calendar variables can be based on the F-Test ("FTest") or the Wald Test ("WaldTest"); the model with higher F value is chosen, provided that it is higher than tradingdays.pftd). tradingdays.pftd numeric. The p-value used in the test specified by the automatic parameter (tradingdays.mauto) to assess the significance of the pre-tested calendar effects variables and whether they should be included in the RegArima model. Control variables for the manual selection of calendar effects variables (tradingdays.mauto is set to "Unused"): tradingdays.option to choose the trading days regression variables: "TradingDays" = six dayof-the-week regression variables; "WorkingDays" = one working/non-working day contrast variable; "None" = no correction for trading days and working days effects; "UserDefined" = user-defined trading days regressors (regres-

sors must be defined by the usrdef.var argument with usrdef.varType set to "Calendar" and usrdef.varEnabled = TRUE). "None" must also be chosen for the "day-of-week effects" correction (and tradingdays.stocktd must be modified accordingly).

#### tradingdays.leapyear

logical. Specifies if the leap-year correction should be included. If TRUE, the model includes the leap-year effect.

usrdef.outliersDate

tradingdays.stocktd

numeric indicating the day of the month when inventories and other stock are reported (to denote the last day of the month set the variable to 31). Modifications of this variable are taken into account only when tradingdays.option is set to "None".

tradingdays.test

defines the pre-tests of the trading day effects: "None" = calendar variables are used in the model without pre-testing; "Separate\_ $T'' = a$  t-test is applied to each trading day variable separately and the trading day variables are included in the RegArima model if at least one t-statistic is greater than 2.6 or if two tstatistics are greater than 2.0 (in absolute terms); "Joint\_F" = a joint F-test of significance of all the trading day variables. The trading day effect is significant if the F statistic is greater than 0.95.

- easter.type acharacter that specifies the presence and the length of the Easter effect: "Unused"  $=$  the Easter effect is not considered; "Standard"  $=$  influences the period of n days strictly before Easter Sunday; "IncludeEaster" = influences the entire period (n) up to and including Easter Sunday; "IncludeEasterMonday" = influences the entire period (n) up to and including Easter Monday.
- easter.julian logical. If TRUE, the program uses the Julian Easter (expressed in Gregorian calendar).
- easter.duration

numeric indicating the duration of the Easter effect (length in days, between 1 and 15).

easter. test logical. If TRUE, the program performs a t-test for the significance of the Easter effect. The Easter effect is considered as significant if the modulus of t-statistic is greater than 1.96.

outlier.enabled

logical. If TRUE, the automatic detection of outliers is enabled in the defined time span.

The time span of the series to be searched for outliers is controlled by the following six variables: outlier.from,outlier.to,outlier.first,outlier.last,outlier.exclFirst and outlier.exclLast; where outlier.from and outlier.to have priority over the remaining span control variables, outlier.last and outlier.first have priority over outlier.exclFirst and outlier.exclLast, and outlier.last has priority over outlier.first.

- outlier.from a character in format "YYYY-MM-DD" indicating the start of the time span (e.g. "1900-01-01"). It can be combined with outlier.to.
- outlier.to a character in format "YYYY-MM-DD" indicating the end of the time span (e.g. "2020-12-31"). It can be combined with outlier.from.
- outlier.first numeric specifying the number of periods considered at the beginning of the series.
- outlier.last numeric specifying the number of periods considered at the end of the series.

outlier.exclFirst

numeric specifying the number of periods excluded at the beginning of the series. It can be combined with outlier.exclLast.

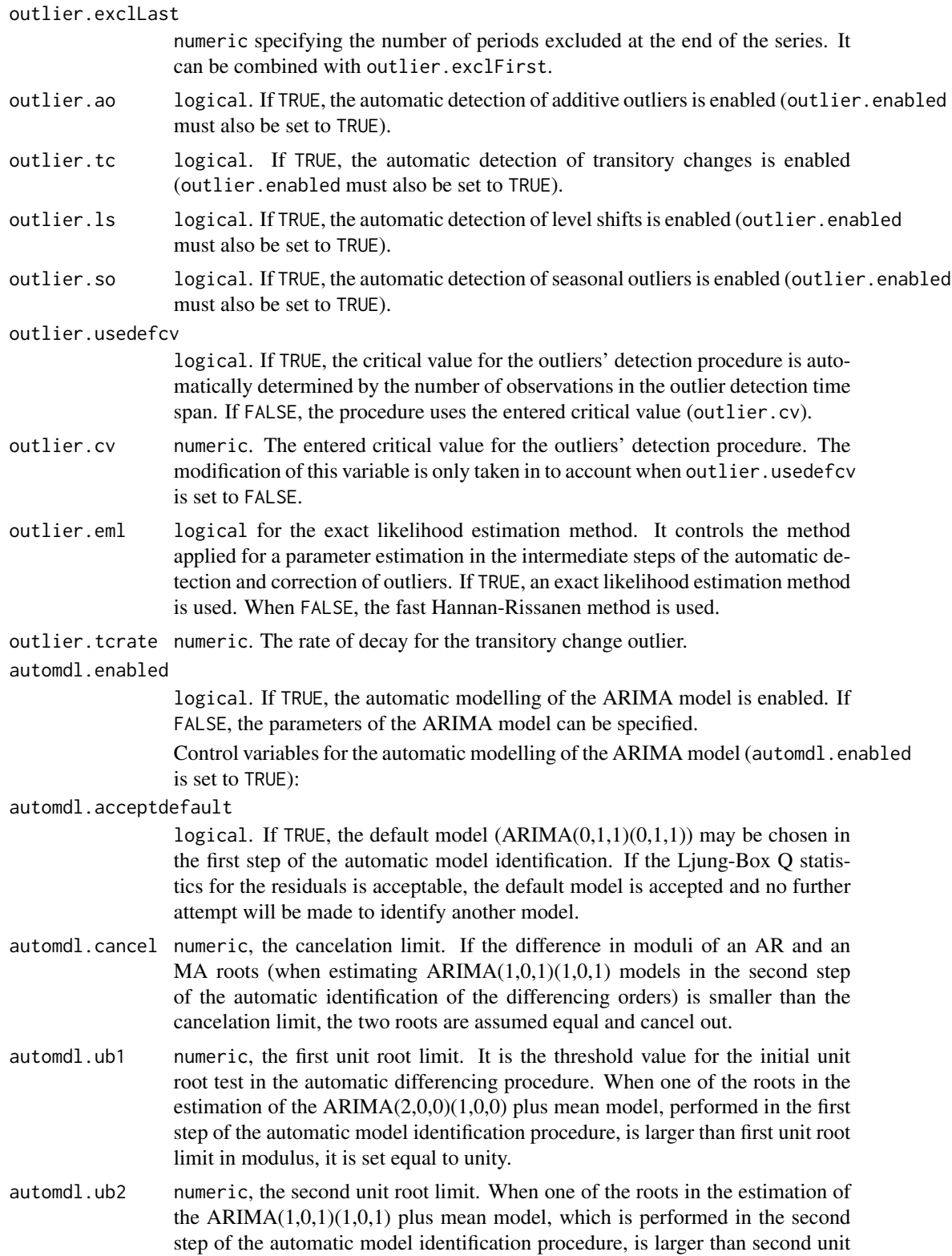

root limit in modulus, it is checked if there is a common factor in the corresponding AR and MA polynomials of the ARMA model that can be cancelled (see automdl.cancel). If there is no cancellation, the AR root is set equal to unity (i.e. the differencing order changes).

#### automdl.armalimit

numeric, the arma limit. It is the threshold value for t-statistics of ARMA coefficients and the constant term used for the final test of model parsimony. If the highest order ARMA coefficient has a t-value smaller than this value in magnitude, the order of the model is reduced. If the constant term has a t-value smaller than the ARMA limit in magnitude, it is removed from the set of regressors.

#### automdl.reducecv

numeric, ReduceCV. The percentage by which the outlier critical value will be reduced when an identified model is found to have a Ljung-Box statistic with an unacceptable confidence coefficient. The parameter should be between 0 and 1, and will only be active when automatic outlier identification is enabled. The reduced critical value will be set to (1-ReduceCV)xCV, where CV is the original critical value.

#### automdl.ljungboxlimit

numeric, the Ljung Box limit, setting the acceptance criterion for the confidence intervals of the Ljung-Box Q statistic. If the LjungBox Q statistics for the residuals of a final model is greater than Ljung Box limit, then the model is rejected, the outlier critical value is reduced, and model and outlier identification (if specified) is redone with a reduced value.

# automdl.compare

logical. If TRUE, the program compares the model identified by the automatic procedure to the default model  $(ARIMA(0,1,1)(0,1,1))$  and the model with the best fit is selected. Criteria considered are residual diagnostics, the model structure and the number of outliers.

Control variables for the non-automatic modelling of the ARIMA model (automdl.enabled is set to FALSE):

- arima.mu logical. If TRUE, the mean is considered as part of the ARIMA model.
- arima.p numeric. The order of the non-seasonal autoregressive (AR) polynomial.
- arima.d numeric. The regular differencing order.
- arima.q numeric. The order of the non-seasonal moving average (MA) polynomial.
- arima.bp numeric. The order of the seasonal autoregressive (AR) polynomial.
- arima.bd numeric. The seasonal differencing order.
- arima.bq numeric. The order of the seasonal moving average (MA) polynomial.
	- Control variables for the user-defined ARMA coefficients. Such coefficients can be defined for the regular and seasonal autoregressive (AR) polynomials and moving average (MA) polynomials. The model considers the coefficients only if the procedure for their estimation (arima.coefType) is provided, and the number of provided coefficients matches the sum of (regular and seasonal) AR and MA orders (p, q, bp, bq).

#### arima.coefEnabled

logical. If TRUE, the program uses the user-defined ARMA coefficients.

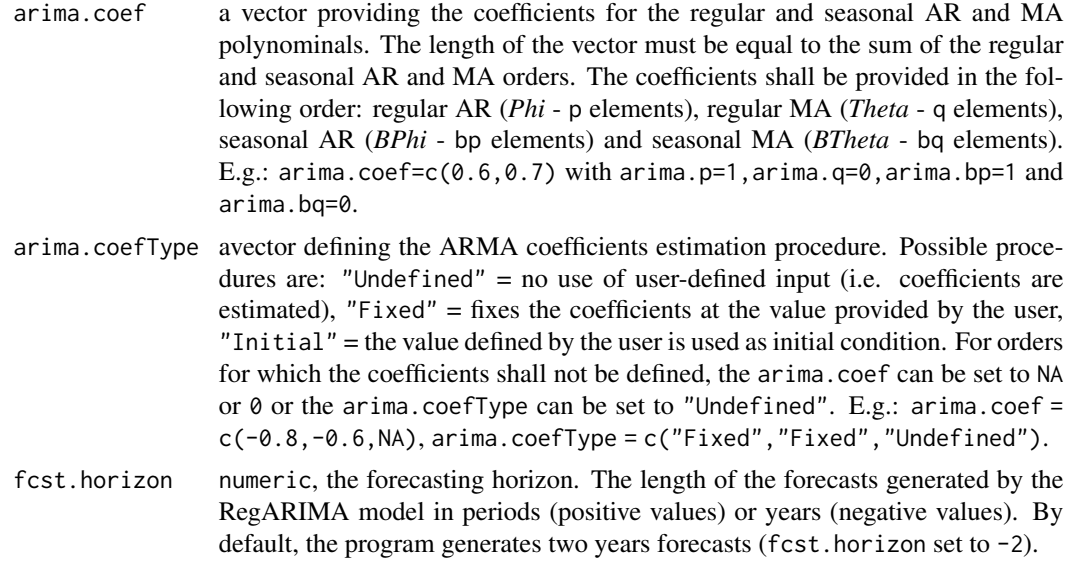

# Details

The available predefined 'JDemetra+' model specifications are described in the table below:

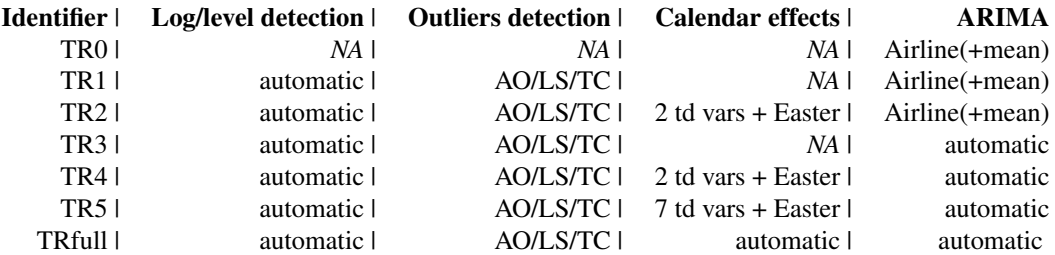

#### Value

A list of class c("regarima\_spec","TRAMO\_SEATS") with the following components, each referring to a different part of the RegARIMA model specification, mirroring the arguments of the function (for details, see the arguments description). Each lowest-level component (except the span, pre-specified outliers, user-defined variables and pre-specified ARMA coefficients) is structured within a data frame with columns denoting different variables of the model specification and rows referring to: first row = the base specification, as provided within the argument spec; second row = user modifications as specified by the remaining arguments of the function (e.g.: arima.d); and third row = the final model specification, values that will be used in the function [regarima](#page-15-1). The final specification (third row) shall include user modifications (row two) unless they were wrongly specified. The pre-specified outliers, user-defined variables and pre-specified ARMA coefficients consist of a list with the Predefined (base model specification) and Final values.

• estimatea data frame containing Variables referring to: span - time span for the model estimation, tolerance - argument estimate.tol, exact\_ml - argument estimate.eml, urfinal argument esimate.urfinal. The final values can be also accessed with the function [s\\_estimate](#page-43-1).

- transforma data frame containing variables referring to: tfunction argument transform.function, fct - argument transform.fct. The final values can be also accessed with the function s transform.
- regressiona list containing information on the user-defined variables (userdef), trading.days effect and easter effect. The user-defined part includes: specification - data frame with the information if pre-specified outliers (outlier) and user-defined variables (variables) are included in the model and if fixed coefficients are used (outlier.coef and variables.coef). The final values can be also accessed with the function [s\\_usrdef](#page-43-1); outliers - matrixes with the outliers (Predefined and Final). The final outliers can be also accessed with the function [s\\_preOut](#page-43-1); and variables - list with the Predefined and Final user-defined variables (series) and its description (description) including information on the variable type and values of fixed coefficients. The final user-defined variables can be also accessed with the function [s\\_preVar](#page-43-1).

The trading.days data frame variables refer to: automatic - argument tradingdays.mauto, pftd - argument tradingdays.pftd, option - argument tradingdays.option, leapyear argument tradingdays.leapyear, stocktd - argument tradingdays.stocktd, test - argument tradingdays.test. The final trading.days values can be also accessed with the function [s\\_td](#page-43-1). The easter data frame variables refer to: type - argument easter.type, julian - argument easter.julian, duration - argument easter.duration, test - argument easter. test. The final easter values can be also accessed with the function [s\\_easter](#page-43-1).

- outliersa data frame. Variables referring to: ao argument outlier.ao, tc argument outlier.tc, ls - argument outlier.ls, so - argument outlier.so, usedefcv - argument outlier.usedefcv, cv - argument outlier.cv, eml - argument outlier.eml, tcrate - argument outlier.tcrate. The final values can be also accessed with the function [s\\_out](#page-43-1).
- arimaa list containing a data frame with the ARIMA settings (specification) and matrixes giving information on the pre-specified ARMA coefficients (coefficients). The matrix Predefined refers to the pre-defined model specification and matrix Final, to the final specification. Both matrixes contain the values of the ARMA coefficients and the procedure for its estimation. In the data frame specification, the variable enabled refers to the argument automdl.enabled and all remaining variables (automdl.acceptdefault, automdl.cancel, automdl.ub1, automdl. to the respective function arguments. The final values of the specification can be also accessed with the function [s\\_arima](#page-43-1), and final pre-specified ARMA coefficients with the function [s\\_arimaCoef](#page-43-1).
- forecasta data frame with the forecasting horizon (argument fcst, horizon). The final value can be also accessed with the function [s\\_fcst](#page-43-1).
- spana matrix containing the final time span for the model estimation and outliers' detection. It contains the same information as the variable span in the data frames estimate and outliers. The matrix can be also accessed with the function [s\\_span](#page-43-1).

# References

Info on 'JDemetra+', usage and functions: [https://ec.europa.eu/eurostat/cros/content/](https://ec.europa.eu/eurostat/cros/content/documentation_en/) [documentation\\_en/](https://ec.europa.eu/eurostat/cros/content/documentation_en/)

# Examples

```
myseries <- ipi_c_eu[, "FR"]
myspec1 <- regarima_spec_tramoseats(spec = "TRfull")
myreg1 <- regarima(myseries, spec = myspec1)
# To modify a pre-specified model specification
myspec2 <- regarima_spec_tramoseats(spec = "TRfull",
             tradingdays.mauto = "Unused",
             tradingdays.option = "WorkingDays",
             easter.type = "Standard",
             automdl.enabled = FALSE, arima.mu = TRUE)
myreg2 <- regarima(myseries, spec = myspec2)
 # To modify the model specification of a "regarima" object
myspec3 <- regarima_spec_tramoseats(myreg1,
             tradingdays.mauto = "Unused",
             tradingdays.option = "WorkingDays",
             easter.type = "Standard", automdl.enabled = FALSE,
             arima.mu = TRUE)
myreg3 <- regarima(myseries, myspec3)
# To modify the model specification of a "regarima_spec" object
myspec4 <- regarima_spec_tramoseats(myspec1,
             tradingdays.mauto = "Unused",
             tradingdays.option = "WorkingDays",
             easter.type = "Standard",
             automdl.enabled = FALSE, arima.mu = TRUE)
myreg4 <- regarima(myseries, myspec4)
# Pre-specified outliers
myspec1 <- regarima_spec_tramoseats(spec = "TRfull",
             usrdef.outliersEnabled = TRUE,
             usrdef.outliersType = c("LS", "LS"),
             usrdef.outliersDate = c("2008-10-01" ,"2003-01-01"),
             usrdef.outliersCoef = c(10, -8), transform.function = "None")
s_preOut(myspec1)
myreg1 <- regarima(myseries, myspec1)
myreg1
s_preOut(myreg1)
 # User-defined variables
var1 <- ts(rnorm(length(myseries))*10, start = start(myseries),
           frequency = 12)
var2 <- ts(rnorm(length(myseries))*100, start = start(myseries),
           frequency = 12var <- ts.union(var1, var2)
myspec1 <- regarima_spec_tramoseats(spec = "TRfull",
            usrdef.varEnabled = TRUE, usrdef.var = var)
s_preVar(myspec1)
myreg1 <- regarima(myseries,myspec1)
myspec2 <- regarima_spec_tramoseats(spec = "TRfull",
```

```
usrdef.varEnabled = TRUE,
             usrdef.var = var, usrdef.varCoef = c(17,-1),
             transform.function = "None")
myreg2 <- regarima(myseries, myspec2)
# Pre-specified ARMA coefficients
myspec1 <- regarima_spec_tramoseats(spec = "TRfull",
             arima.coefEnabled = TRUE, automdl.enabled = FALSE,
             arima.p = 2, arima.q = 0, arima.bp = 1, arima.bq = 1,
             arima.coef = c(-0.12, -0.12, -0.3, -0.99),
             arima.coefType = rep("Fixed", 4))
myreg1 <- regarima(myseries, myspec1)
myreg1
summary(myreg1)
s_arimaCoef(myspec1)
s_arimaCoef(myreg1)
```
<span id="page-30-1"></span>regarima\_spec\_x13 *RegARIMA model specification: the pre-adjustment in X13*

# Description

Function to create (and/or modify) a c("regarima\_spec","X13") class object with the RegARIMA model specification for the X13 method. The object can be created from a predefined 'JDemetra+' model specification (a character), a previous specification (c("regarima\_spec","X13") object) or a X13 RegARIMA model (c("regarima","X13")).

#### Usage

```
regarima_spec_x13(
 spec = c("RG5c", "RG0", "RG1", "RG2c", "RG3", "RG4c"),
 preliminary.check = NA,
 estimate.from = NA_character_,
  estimate.to = NA_character_,
 estimate.first = NA_integer_,
 estimate.last = NA_integer_,
 estimate.exclFirst = NA_integer_,
  estimate.exclLast = NA_integer_,
 estimate.tol = NA_integer_,
  transform.function = c(NA, "Auto", "None", "Log"),
  transform.adjust = c(NA, "None", "LeapYear", "LengthOfPeriod"),
  transform.aicdiff = NA_integer_,
  usrdef.outliersEnabled = NA,
  usrdef.outliersType = NA,
  usrdef.outliersDate = NA,
  usrdef.outliersCoef = NA,
  usrdef.varEnabled = NA,
```

```
usrdef.var = NA,
usrdef.varType = NA,
usrdef.varCoef = NA,
tradingdays.option = c(NA, "TradingDays", "WorkingDays", "UserDefined", "None"),
tradingdays.autoadjust = NA,
tradingdays.leapyear = c(NA, "LeapYear", "LengthOfPeriod", "None"),
tradingdays.stocktd = NA_integer_,
tradingdays.test = c(NA, "Remove", "Add", "None"),
easter.enabled = NA,
easter.julian = NA,
easter.duration = NA_integer_,
easter.test = c(NA, "Add", "Remove", "None"),
outlier.enabled = NA,
outlier.from = NA_character_,
outlier.to = NA_character_,
outlier.first = NA_integer_,
outlier.last = NA_integer_,
outlier.exclFirst = NA_integer_,
outlier.exclLast = NA_integer_,
outlier.ao = NA,
outlier.tc = NA,
outlier.ls = NA,
outlier.so = NA,
outlier.usedefcv = NA,
outlier.cv = NA_integer_,
outlier.method = c(NA, "AddOne", "AddAll"),
outlier.tcrate = NA_integer_,
automdl.enabled = NA,
automdl.acceptdefault = NA,
automdl.cancel = NA_integer_,
automdl.ub1 = NA_integer_,
automdl.ub2 = NA_integer_,
automdl.mixed = NA,
automdl.balanced = NA,
automdl.armalimit = NA_integer_,
automdl.reducecv = NA_integer_,
automal.ljungboxlimit = NA_integer_automdl.ubfinal = NA_integer_,
arima.mu = NA,
arima.p = NA_integer_,
arima.d = NA_integer_,
arima.q = NA_integer_,
arima.bp = NA_integer_,
arima.bd = NA_integer_,
arima.bq = NA_integer_,
arima.coefEnabled = NA,
arima.coef = NA,
arima.coefType = NA,
```
fcst.horizon = NA\_integer\_  $\mathcal{L}$ 

# Arguments

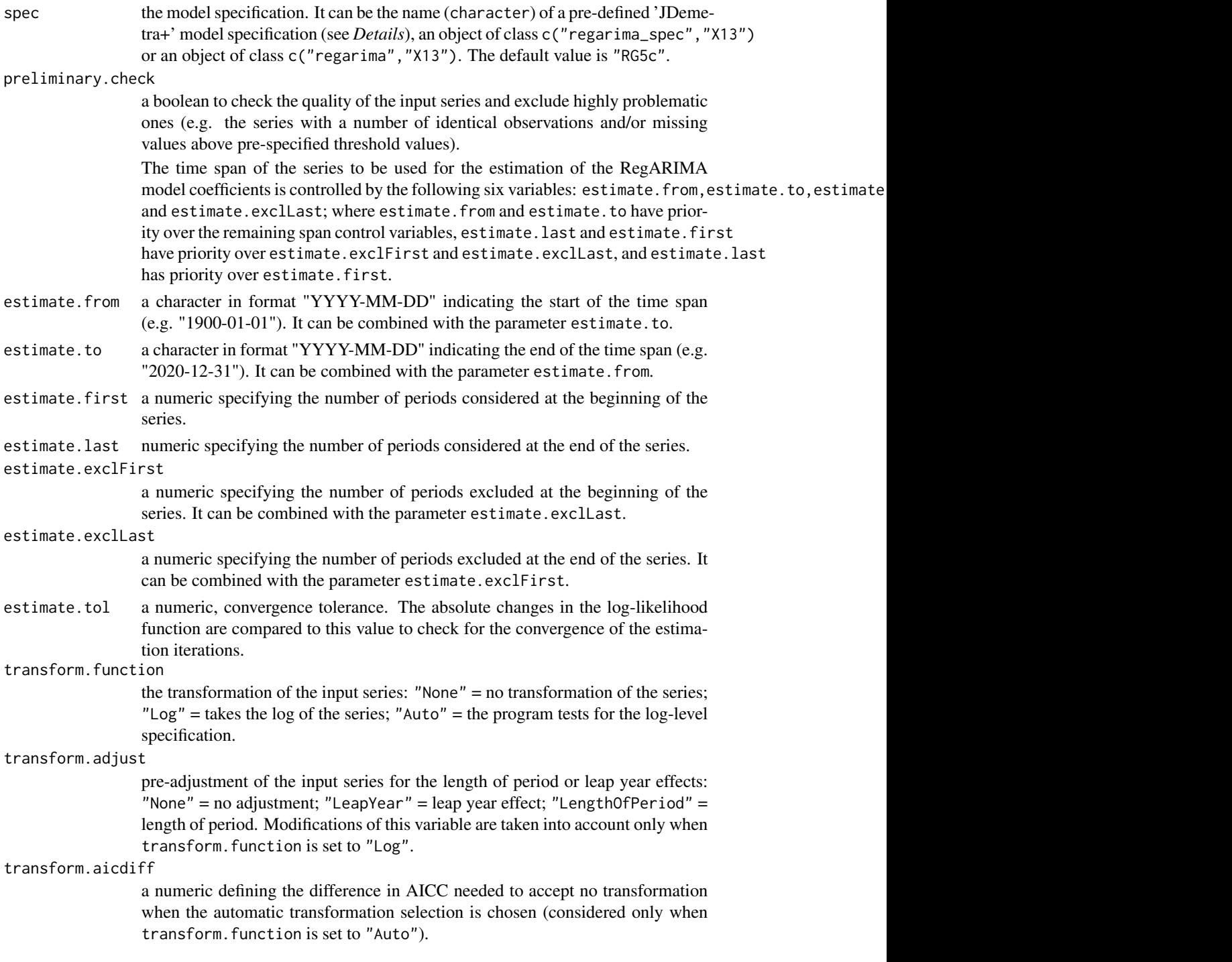

Control variables for the pre-specified outliers. The pre-specified outliers are used in the model only when enabled (usrdef.outliersEnabled=TRUE) and the outliers' type (usrdef.outliersType) and date (usrdef.outliersDate) are provided.

usrdef.outliersEnabled

logical. If TRUE, the program uses the pre-specified outliers.

usrdef.outliersType

a vector defining the outliers' type. Possible types are: ("AO") = additive,  $('LS")$  = level shift,  $('TC")$  = transitory change,  $('SO")$  = seasonal outlier. E.g.: usrdef.outliersType = c("AO","AO","LS").

usrdef.outliersDate

a vector defining the outliers' dates. The dates should be characters in format "YYYY-MM-DD". E.g.: usrdef.outliersDate= c("2009-10-01","2005-02-01","2003-04-01").

usrdef.outliersCoef

a vector providing fixed coefficients for the outliers. The coefficients can't be fixed if transform.function is set to "Auto" i.e. the series transformation need to be pre-defined. E.g.: usrdef.outliersCoef=c(200,170,20). Control variables for the user-defined variables:

usrdef.varEnabled

a logical. If TRUE, the program uses the user-defined variables.

usrdef.var a time series (ts) or a matrix of time series (mts) with the user-defined variables.

usrdef.varType a vector of character(s) defining the user-defined variables component type. Possible types are: "Undefined", "Series", "Trend", "Seasonal", "SeasonallyAdjusted", "Irregular The type "Calendar"must be used with tradingdays.option = "UserDefined" to use user-defined calendar regressors. If not specified, the program will assign the "Undefined" type.

usrdef.varCoef a vector providing fixed coefficients for the user-defined variables. The coefficients can't be fixed if transform.function is set to "Auto" i.e. the series transformation need to be pre-defined.

tradingdays.option

to specify the set of trading days regression variables: "TradingDays" = six day-of-the-week regression variables; "WorkingDays" = one working/non-working day contrast variable; "None" = no correction for trading days and working days effects; "UserDefined" = user-defined trading days regressors (regressors must be defined by the usrdef.var argument with usrdef.varType set to "Calendar" and usrdef.varEnabled = TRUE). "None" must also be specified for the "day-of-week effects" correction (tradingdays.stocktd to be modified accordingly).

tradingdays.autoadjust

a logical. If TRUE, the program corrects automatically for the leap year effect. Modifications of this variable are taken into account only when transform.function is set to "Auto".

tradingdays.leapyear

a character to specify whether or not to include the leap-year effect in the model: "LeapYear" = leap year effect; "LengthOfPeriod" = length of period, "None" = no effect included. The leap-year effect can be pre-specified in the model only if the input series hasn't been pre-adjusted (transform.adjust set to "None") and if the automatic correction for the leap-year effect isn't selected (tradingdays.autoadjust set to FALSE).

tradingdays.stocktd

a numeric indicating the day of the month when inventories and other stock are reported (to denote the last day of the month, set the variable to 31). Modifications of this variable are taken into account only when tradingdays.option is set to "None".

tradingdays.test

defines the pre-tests for the significance of the trading day regression variables based on the AICC statistics: "Add" = the trading day variables are not included in the initial regression model but can be added to the RegARIMA model after the test; "Remove" = the trading day variables belong to the initial regression model but can be removed from the RegARIMA model after the test; "None" = the trading day variables are not pre-tested and are included in the model.

easter.enabled a logical. If TRUE, the program considers the Easter effect in the model.

easter.julian a logical. If TRUE, the program uses the Julian Easter (expressed in Gregorian calendar).

easter.duration

a numeric indicating the duration of the Easter effect (length in days, between 1 and 20).

- easter.test defines the pre-tests for the significance of the Easter effect based on the tstatistic (the Easter effect is considered as significant if the t-statistic is greater than  $1.96$ ): "Add" = the Easter effect variable is not included in the initial regression model but can be added to the RegARIMA model after the test; "Remove" = the Easter effect variable belongs to the initial regression model but can be removed from the RegARIMA model after the test; "None" = the Easter effect variable is not pre-tested and is included in the model.
- outlier.enabled

a logical. If TRUE, the automatic detection of outliers is enabled in the defined time span.

The time span during which outliers will be searched is controlled by the following six variables: outlier.from,outlier.to,outlier.first,outlier.last,outlier.exclFirst and outlier.exclLast; where outlier.from and outlier.to have priority over the remaining span control variables, outlier.last and outlier.first have priority over outlier.exclFirst and outlier.exclLast, and outlier.last has priority over outlier.first.

- outlier.from a character in format "YYYY-MM-DD" indicating the start of the time span (e.g. "1900-01-01"). It can be combined with the parameter outlier.to.
- outlier.to a character in format "YYYY-MM-DD" indicating the end of the time span (e.g. "2020-12-31"). it can be combined with the parameter outlier. from.
- outlier.first a numeric specifying the number of periods considered at the beginning of the series.

a numeric specifying the number of periods excluded at the beginning of the series. It can be combined with the parameter outlier.excllast.

outlier.last a numeric specifying the number of periods considered at the end of the series. outlier.exclFirst

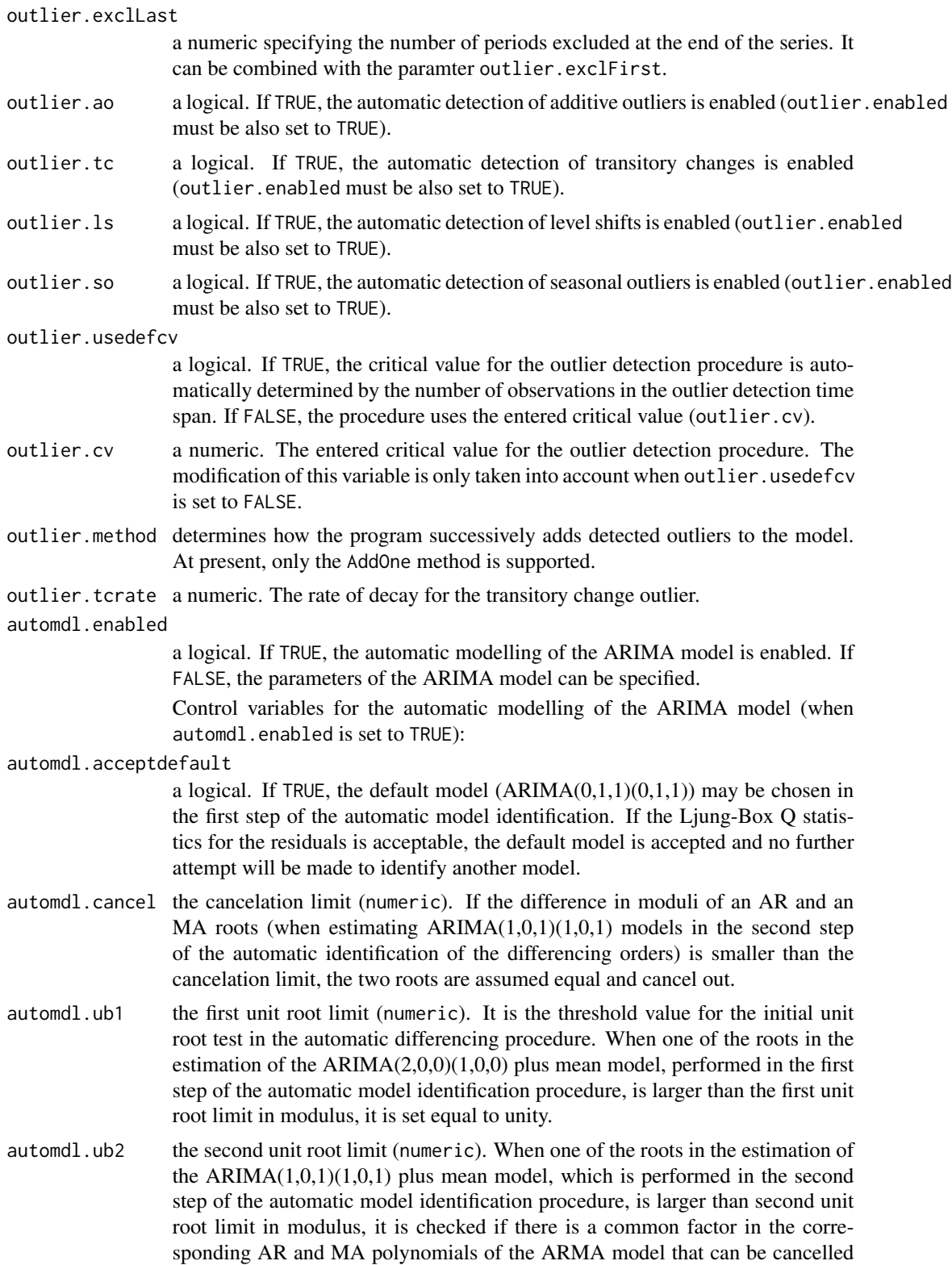
(see automdl.cancel). If there is no cancellation, the AR root is set equal to unity (i.e. the differencing order changes).

automdl.mixed a logical. This variable controls whether ARIMA models with non-seasonal AR and MA terms or seasonal AR and MA terms will be considered in the automatic model identification procedure. If FALSE, a model with AR and MA terms in both the seasonal and non-seasonal parts of the model can be acceptable, provided there are no AR or MA terms in either the seasonal or non-seasonal terms.

automdl.balanced

a logical. If TRUE, the automatic model identification procedure will have a preference for balanced models (i.e. models for which the order of the combined AR and differencing operator is equal to the order of the combined MA operator).

automdl.armalimit

the ARMA limit (numeric). It is the threshold value for t-statistics of ARMA coefficients and constant term used for the final test of model parsimony. If the highest order ARMA coefficient has a t-value smaller than this value in magnitude, the order of the model is reduced. If the constant term t-value is smaller than the ARMA limit in magnitude, it is removed from the set of regressors.

automdl.reducecv

numeric, ReduceCV. The percentage by which the outlier's critical value will be reduced when an identified model is found to have a Ljung-Box statistic with an unacceptable confidence coefficient. The parameter should be between 0 and 1, and will only be active when automatic outlier identification is enabled. The reduced critical value will be set to (1-ReduceCV)\*CV, where CV is the original critical value.

#### automdl.ljungboxlimit

the Ljung Box limit (numeric). Acceptance criterion for the confidence intervals of the Ljung-Box Q statistic. If the LjungBox Q statistics for the residuals of a final model is greater than the Ljung Box limit, then the model is rejected, the outlier critical value is reduced and model and outlier identification (if specified) is redone with a reduced value.

#### automdl.ubfinal

numeric, final unit root limit. The threshold value for the final unit root test. If the magnitude of an AR root for the final model is smaller than the final unit root limit, then a unit root is assumed, the order of the AR polynomial is reduced by one and the appropriate order of the differencing (non-seasonal, seasonal) is increased. The parameter value should be greater than one.

Control variables for the non-automatic modelling of the ARIMA model (when automdl.enabled is set to FALSE):

- arima.mu logical. If TRUE, the mean is considered as part of the ARIMA model.
- arima.p numeric. The order of the non-seasonal autoregressive (AR) polynomial.
- arima.d numeric. The regular differencing order.
- arima.q numeric. The order of the non-seasonal moving average (MA) polynomial.
- arima.bp numeric. The order of the seasonal autoregressive (AR) polynomial.
- arima.bd numeric. The seasonal differencing order.
- arima.bq numeric. The order of the seasonal moving average (MA) polynomial.

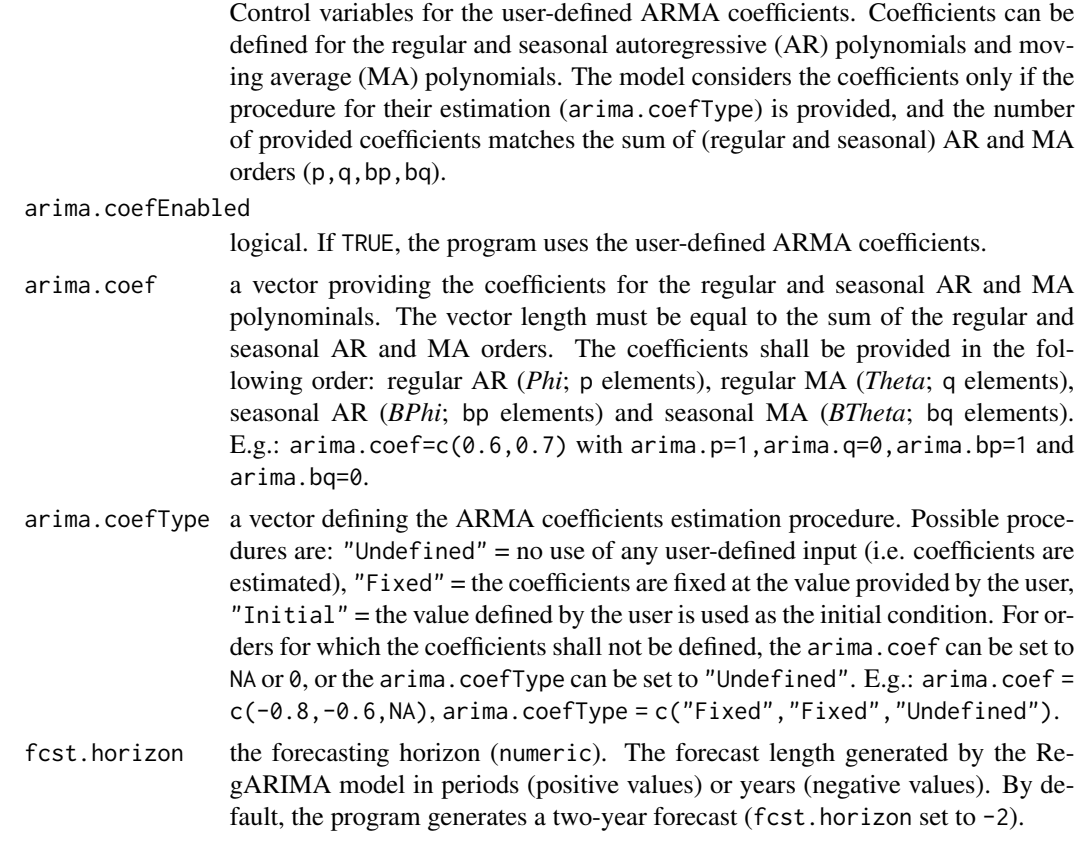

#### Details

The available predefined 'JDemetra+' model specifications are described in the table below:

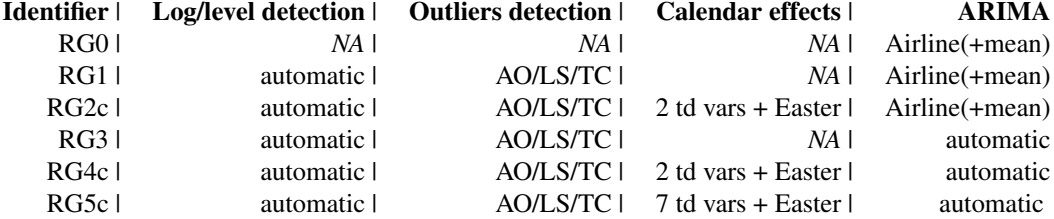

#### Value

A list of class c("regarima\_spec","X13") with the following components, each refering to a different part of the RegARIMA model specification, mirroring the arguments of the function (for details, see the arguments description). Each lowest-level component (except span, pre-specified outliers, user-defined variables and pre-specified ARMA coefficients) is structured within a data frame with columns denoting different variables of the model specification and rows referring to: first row = base specification, as provided within the argument spec; second row = user modifications as specified by the remaining arguments of the function (e.g.:  $\arrows$  arima.d); and third row = final model specification, values that will be used in the function [regarima](#page-15-0). The final specification (third row) shall include user modifications (row two) unless they were wrongly specified. The pre-specified outliers, user-defined variables and pre-specified ARMA coefficients consist of a list of Predefined (base model specification) and Final values.

estimate a data frame. Variables referring to: span - time span for the model estimation, tolerance - argument estimate.tol. The final values can also be accessed with the function [s\\_estimate](#page-43-0).

- transform a data frame. Variables referring to: tfunction argument transform.function, adjust - argument transform.adjust, aicdiff - argument transform.aicdiff. The final values can also be accessed with the function [s\\_transform](#page-43-0).
- regression a list containing the information on the user-defined variables (userdef), trading.days effect and easter effect. The user-defined part includes: specification data frame with the information if pre-specified outliers (outlier) and userdefined variables (variables) are included in the model and if fixed coefficients are used (outlier.coef and variables.coef). The final values can also be accessed with the function [s\\_usrdef](#page-43-0); outliers - matrixes with the outliers (Predefined and Final). The final outliers can also be accessed with the function [s\\_preOut](#page-43-0); and variables - a list with the Predefined and Final user-defined variables (series) and its description (description) including the information on the variable type and the values of fixed coefficients. The final user-defined variables can also be accessed with the function [s\\_preVar](#page-43-0). Within the data frame trading.days, the variables refer to: option - argument tradingdays.option,autoadjust - argument tradingdays.autoadjust,leapyear - argument tradingdays.leapyear,stocktd - argument tradingdays.stocktd,test - argument tradingdays.test. The final trading.days values can be also accessed with the function [s\\_td](#page-43-0). Within the data frame easter variables refer to: enabled - argument easter.enabled, julian - argument easter.julian, duration - argument easter.duration, test - argument easter. test. The final easter values can be also accessed with the function [s\\_easter](#page-43-0). outliers a data frame. Variables referring to: enabled - argument outlier.enabled, span - time span for the outliers' detection, ao - argument outlier.ao,tc - argument outlier.tc,ls - argument outlier.ls,so - argument outlier.so,usedefcv - argument outlier.usedefcv, cv - argument outlier.cv, method - argument outlier.method, tcrate - argument outlier.tcrate. The final values can also be accessed with the function [s\\_out](#page-43-0).

arima a list of a data frame with the ARIMA settings (specification) and matrixes with the information on the pre-specified ARMA coefficients (coefficients). The matrix Predefined refers to the pre-defined model specification, and the matrix Final to the final specification. Both matrixes contain the value of the ARMA coefficients and the procedure for its estimation. In the data frame specification, the variable enabled refers to the argument automdl.enabled and all remaining variables (automdl.acceptdefault, automdl.cancel, automdl.ub1, automdl.ub2, to the respective function arguments. The final values of the specification can be also accessed with the function [s\\_arima](#page-43-0) and the final pre-specified ARMA coefficients, with the function [s\\_arimaCoef](#page-43-0).

forecast a data frame with the forecast horizon (argument fcst.horizon). The final value can also be accessed with the function [s\\_fcst](#page-43-0).

span a matrix containing the final time span for the model estimation and outliers' detection. It contains the same information as the variable span in the data frames estimate and outliers. The matrix can be also accessed with the function [s\\_span](#page-43-0).

## References

Info on 'JDemetra+', usage and functions: [https://ec.europa.eu/eurostat/cros/content/](https://ec.europa.eu/eurostat/cros/content/documentation_en/) [documentation\\_en/](https://ec.europa.eu/eurostat/cros/content/documentation_en/)

```
myseries <- ipi_c_eu[, "FR"]
myspec1 <- regarima_spec_x13(spec = "RG5c")
myreg1 <- regarima(myseries, spec = myspec1)
# To modify a pre-specified model specification
myspec2 <- regarima_spec_x13(spec = "RG5c",
                             tradingdays.option = "WorkingDays")
myreg2 <- regarima(myseries, spec = myspec2)
# To modify the model specification of a "regarima" object
myspec3 <- regarima_spec_x13(myreg1, tradingdays.option = "WorkingDays")
myreg3 <- regarima(myseries, myspec3)
# To modify the model specification of a "regarima_spec" object
myspec4 <- regarima_spec_x13(myspec1, tradingdays.option = "WorkingDays")
myreg4 <- regarima(myseries, myspec4)
# Pre-specified outliers
myspec1 <- regarima_spec_x13(spec = "RG5c", usrdef.outliersEnabled = TRUE,
              usrdef.outliersType = c("LS", "AO"),
              usrdef.outliersDate = c("2008-10-01", "2002-01-01"),
              usrdef.outliersCoef = c(36, 14),
              transform.function = "None")
myreg1 <- regarima(myseries, myspec1)
myreg1
s_preOut(myreg1)
# User-defined variables
var1 <- ts(rnorm(length(myseries))*10, start = start(myseries),
           frequency = 12)
var2 <- ts(rnorm(length(myseries))*100, start = start(myseries),
           frequency = 12var <- ts.union(var1, var2)
myspec1 <- regarima_spec_x13(spec = "RG5c", usrdef.varEnabled = TRUE,
                             usrdef.var = var)
myreg1 <- regarima(myseries, myspec1)
myreg1
```

```
myspec2 <- regarima_spec_x13(spec = "RG5c", usrdef.varEnabled = TRUE,
                             usrdef.var = var1, usrdef.varCoef = 2,
                             transform.function = "None")
myreg2 <- regarima(myseries, myspec2)
s_preVar(myreg2)
# Pre-specified ARMA coefficients
myspec1 <- regarima_spec_x13(spec = "RG5c", automdl.enabled =FALSE,
             arima.p = 1, arima.q = 1, arima.bp = 0, arima.bq = 1,
             arima.coefEnabled = TRUE, arima.coef = c(-0.8, -0.6, 0),
             arima.coefType = c(rep("Fixed", 2), "Undefined"))
s_arimaCoef(myspec1)
myreg1 <- regarima(myseries, myspec1)
myreg1
```
save\_spec *Saving and loading a model specification, SA and pre-adjustment in X13 and TRAMO-SEATS*

#### Description

save\_spec saves a SA or RegARIMA model specification. load\_spec loads the previously saved model specification.

#### Usage

```
save_spec(object, file = file.path(tempdir(), "spec.RData"))
```

```
load_spec(file = "spec.RData")
```
## Arguments

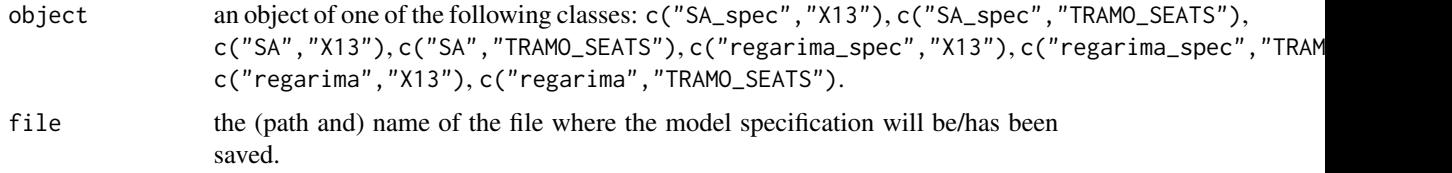

## Details

save\_spec saves the final model specification of a "SA\_spec", "SA", "regarima\_spec" or "regarima" class object. load\_spec loads the previously saved model specification. It creates a c("SA\_spec","X13"), c("sA\_spec","TRAMO\_SEATS"), c("regarima\_spec","X13") or c("regarima\_spec","TRAMO\_SEATS") class object, in line with the class of the previously saved model specification.

#### Value

load\_spec returns an object of class "SA\_spec" or "regarima\_spec".

#### **References**

Info on JDemetra+, usage and functions: [https://ec.europa.eu/eurostat/cros/content/docu](https://ec.europa.eu/eurostat/cros/content/documentation_en/)mentation\_ [en/](https://ec.europa.eu/eurostat/cros/content/documentation_en/)

```
myseries <- ipi_c_eu[, "FR"]
myreg1 <- regarima_x13(myseries, spec = "RG5c")
myspec2 <- regarima_spec_x13(myreg1, estimate.from = "2005-10-01", outlier.from = "2010-03-01")
myreg2 <- regarima(myseries, myspec2)
myreg3 <- regarima_tramoseats(myseries, spec = "TRfull")
myspec4 <-regarima_spec_tramoseats(myreg3, tradingdays.mauto = "Unused",
                                  tradingdays.option ="WorkingDays",
                                  easter.type = "Standard",
                                  automdl.enabled = FALSE, arima.mu = TRUE)
myreg4 <-regarima(myseries, myspec4)
myspec6 <- x13_spec("RSA5c")
mysa6 <- x13(myseries, myspec6)
myspec7 <- tramoseats_spec("RSAfull")
mysa7 <- tramoseats(myseries, myspec7)
dir <- tempdir()
 # To save the model specification of a c("regarima_spec","X13") class object
save_spec(myspec2, file.path(dir, "specx13.RData"))
 # To save the model specification of a c("regarima","X13") class object
save_spec(myreg2, file.path(dir,"regx13.RData"))
 # To save the model specification of a c("regarima_spec","TRAMO_SEATS") class object
save_spec(myspec4, file.path(dir,"specTS.RData"))
 # To save the model specification of a c("regarima","TRAMO_SEATS") class object
save_spec(myreg4, file.path(dir,"regTS.RData"))
 # To save the model of a c("SA_spec","X13") class object
save_spec(myspec6, file.path(dir,"specFullx13.RData"))
# To save the model of a c("SA","X13") class object
save_spec(mysa6, file.path(dir,"sax13.RData"))
 # To save the model of a c("SA_spec","TRAMO_SEATS") class object
save_spec(myspec7, file.path(dir,"specFullTS.RData"))
 # To save the model of a c("SA","TRAMO_SEATS") class object
save_spec(mysa7, file.path(dir,"saTS.RData"))
 # To load a model specification:
myspec2a <- load_spec(file.path(dir,"specx13.RData"))
myspec2b <- load_spec(file.path(dir,"regx13.RData"))
myspec4a <- load_spec(file.path(dir,"specTS.RData"))
```
# save\_workspace 43

```
myspec4b <- load_spec(file.path(dir,"regTS.RData"))
myspec6a <- load_spec(file.path(dir,"specFullx13.RData"))
myspec6b <- load_spec(file.path(dir,"sax13.RData"))
myspec7a <- load_spec(file.path(dir,"specFullTS.RData"))
myspec7b <- load_spec(file.path(dir,"saTS.RData"))
# To use the re-loaded specifications and models:
regarima(myseries, myspec2a)
x13(myseries, myspec6a)
tramoseats(myseries, myspec7a)
regarima(myseries, myspec4a)
x13(myseries, myspec6b)
tramoseats(myseries, myspec7b)
```
save\_workspace *Save a workspace*

#### Description

Function to save a workspace object into a 'JDemetra+' workspace.

#### Usage

save\_workspace(workspace, file)

## Arguments

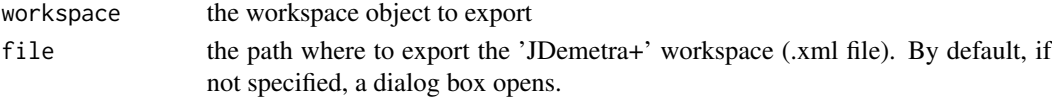

## Value

A boolean indicating whether the export is successful.

## See Also

[load\\_workspace](#page-12-0)

```
dir <- tempdir()
# Creation and export of an empty 'JDemetra+' workspace
wk <- new_workspace()
new_multiprocessing(wk, "sa1")
save_workspace(wk, file.path(dir, "workspace.xml"))
```
## <span id="page-43-0"></span>Description

The following functions enable the access to different parts of the final model specification, as included in the "SA","regarima","SA\_spec" and "regarima\_spec" S3 class objects.

## Usage

```
s_estimate(object = NA)
s_transform(object = NA)
s_usrdef(object = NA)
s_preOut(object = NA)
s_preVar(object = NA)
s_td(object = NA)
s_easter(object = NA)
s_out(object = NA)
s_arima(object = NA)
s_arimaCoef(object = NA)
s_fcst(object = NA)
s_span(object = NA)
s_x11(object = NA)s_seats(object = NA)
```
# Arguments

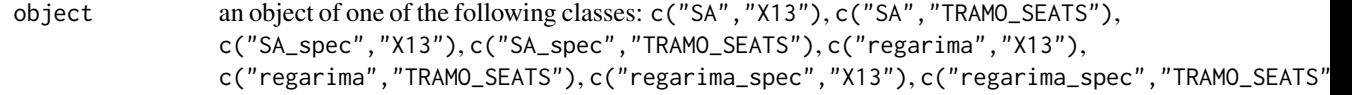

# Value

• s\_estimate returns a data.frame with the *estimate* variables

## specification 45

- s\_transform returns a data.frame with the *transform* variables
- s\_usrdef returns a data.frame with the *user-defined regressors* (outliers and variables) model specification, indicating if those variables are included in the model and if coefficients are pre-specified
- s\_preOut returns a data.frame with the *pre-specified outliers*
- s\_preVar returns a list with information on the user-defined variables, including: series the time series and description - data.frame with the variable type and coefficients
- s\_td returns a data.frame with the *trading.days* variables
- s\_easter returns a data.frame with the *easter* variable
- s\_out returns a data.frame with the *outliers* detection variables
- s\_arima returns a data.frame with the *arima* variables
- s\_arimaCoef returns a data.frame with the user-specified ARMA coefficients
- s\_fcst returns a data.frame with the forecast horizon
- s\_span returns a data.frame with the *span* variables
- s\_x11 returns a data.frame with the *x11* variables
- s\_seats returns a data.frame with the *seats* variables

#### References

Info on 'JDemetra+', usage and functions: [https://ec.europa.eu/eurostat/cros/content/](https://ec.europa.eu/eurostat/cros/content/documentation_en/) [documentation\\_en/](https://ec.europa.eu/eurostat/cros/content/documentation_en/)

```
myseries <- ipi_c_eu[, "FR"]
myreg1 <- regarima_x13(myseries, spec = "RG5c")
myspec1 <- regarima_spec_x13(myreg1,
             estimate.from = "2005-10-01",
             outlier.from = "2010-03-01")
s_estimate(myreg1)
s_estimate(myspec1)
s_transform(myreg1)
s_transform(myspec1)
s_usrdef(myreg1)
s_usrdef(myspec1)
myspec2 <- regarima_spec_x13(myreg1, usrdef.outliersEnabled = TRUE,
             usrdef.outliersType = c("LS", "AO"),
             usrdef.outliersDate = c("2009-10-01", "2005-02-01"))
myreg2 <- regarima(myseries, myspec2)
s_preOut(myreg2)
s_preOut(myspec2)
```

```
var1 <- ts(rnorm(length(myseries))*10, start = start(myseries), frequency = 12)
var2 <- ts(rnorm(length(myseries))*100, start = start(myseries), frequency = 12)
var3 <- ts.union(var1, var2)
myspec3 <- regarima_spec_x13(spec = "RG5c",
                             usrdef.varEnabled = TRUE,
                             usrdef.var = var3)
myreg3 <- regarima(myseries, myspec3)
s_preVar(myspec3)
s_preVar(myreg3)
s_td(myreg1)
s_td(myspec1)
s_easter(myreg1)
s_easter(myspec1)
s_out(myreg1)
s_out(myspec1)
s_arima(myreg1)
s_arima(myspec1)
myspec4 <- regarima_spec_x13(myreg1, automdl.enabled = FALSE,
             arima.coefEnabled = TRUE,
             arima.p = 1, arima.q = 1, arima.bp = 1, arima.bq = 1,arima.coef = rep(0.2, 4),arima.coefType = rep("Initial", 4))
myreg4 <- regarima(myseries, myspec4)
s_arimaCoef(myreg4)
s_arimaCoef(myspec4)
s_fcst(myreg1)
s_fcst(myspec1)
s_span(myreg1)
s_span(myspec1)
myspec5 <- x13_spec(spec = "RSA5c", x11.seasonalComp = FALSE)
mysa5 <- x13(myseries, myspec5)
s_x11(mysa5)
s_x11(myspec5)
myspec6 <- tramoseats_spec(spec = "RSAfull", seats.approx = "Noisy")
mysa6 <- tramoseats(myseries, myspec6)
s_seats(mysa6)
s_seats(mysa6)
```
<span id="page-46-0"></span>

#### Description

Function to estimate the seasonally adjusted series (sa) with the TRAMO-SEATS method. This is achieved by decomposing the time series (y) into the: trend-cycle (t), seasonal component (s) and irregular component (i). The final seasonally adjusted series shall be free of seasonal and calendarrelated movements. tramoseats returns a preformatted result while jtramoseats returns the Java objects of the seasonal adjustment.

#### Usage

```
jtramoseats(
  series,
  spec = c("RSAfull", "RSA0", "RSA1", "RSA2", "RSA3", "RSA4", "RSA5"),
  userdefined = NULL
)
tramoseats(
  series,
  spec = c("RSAfull", "RSA0", "RSA1", "RSA2", "RSA3", "RSA4", "RSA5"),
  userdefined = NULL
)
```
#### Arguments

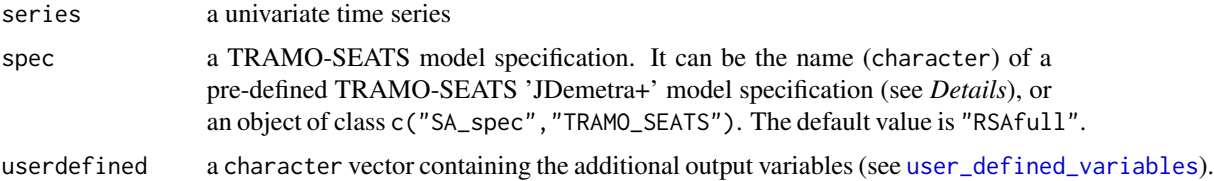

## Details

The first step of a seasonal adjustment consist in pre-adjusting the time series. This is done by removing its deterministic effects, using a regression model with ARIMA noise (RegARIMA, see: [regarima](#page-15-0)). In the second part, the pre-adjusted series is decomposed into the following components: trend-cycle (t), seasonal component (s) and irregular component (i). The decomposition can be: additive  $(y = t + s + i)$  or multiplicative  $(y = t * s * i)$ . The final seasonally adjusted series (sa) shall be free of seasonal and calendar-related movements.

In the TRAMO-SEATS method, the second step - SEATS ("Signal Extraction in ARIMA Time Series") - performs an ARIMA-based decomposition of an observed time series into unobserved components. More information on the method can be found on the Bank of Spain website ([https:](https://www.bde.es/bde/es/) [//www.bde.es/bde/es/](https://www.bde.es/bde/es/)).

The available predefined 'JDemetra+' TRAMO-SEATS model specifications are described in the table below:

#### tramoseats 49

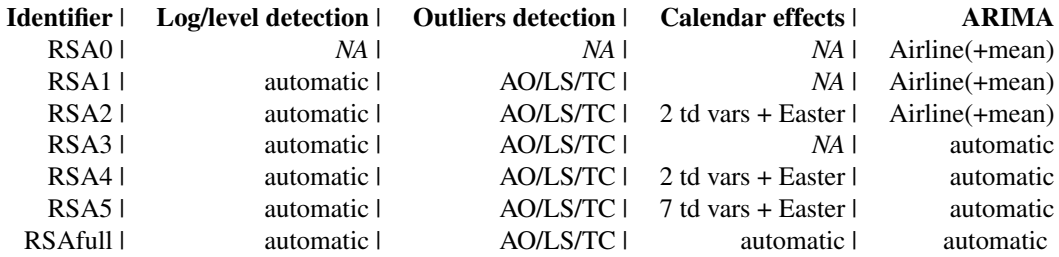

# Value

jtramoseats returns a [jSA](#page-10-0) object that contains the results of the seasonal adjustment without any formatting. Therefore, the computation is faster than with the function tramoseats. The results of the seasonal adjustment can be extracted with the function [get\\_indicators](#page-10-1).

tramoseats returns an object of class c("SA","TRAMO\_SEATS"), that is, a list containing :

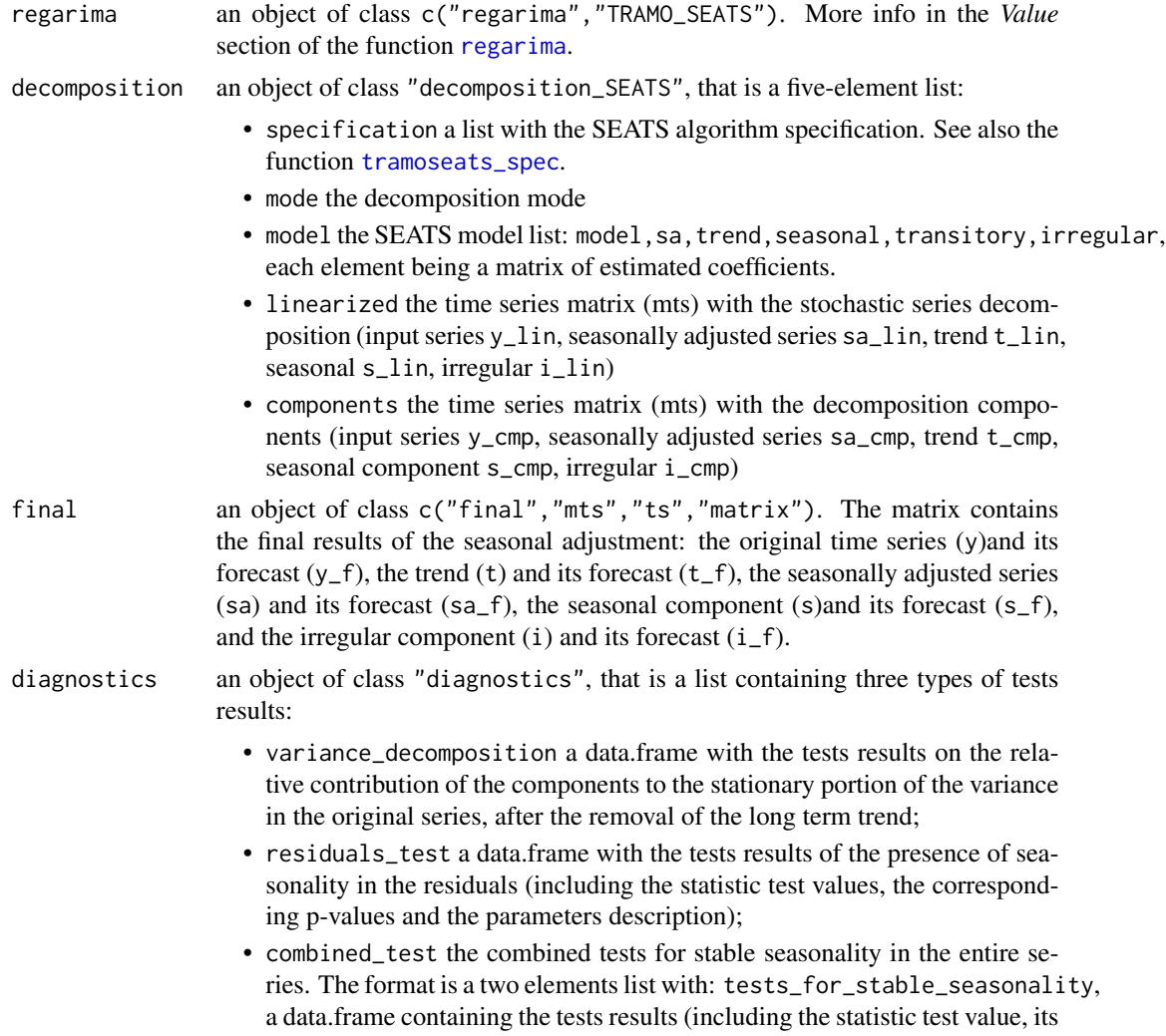

p-value and the parameters description), and combined\_seasonality\_test, the summary.

user\_defined an object of class "user\_defined": a list containing the additional userdefined variables.

#### References

Info on 'JDemetra+', usage and functions: [https://ec.europa.eu/eurostat/cros/content/](https://ec.europa.eu/eurostat/cros/content/documentation_en/) [documentation\\_en/](https://ec.europa.eu/eurostat/cros/content/documentation_en/)

BOX G.E.P. and JENKINS G.M. (1970), "Time Series Analysis: Forecasting and Control", Holden-Day, San Francisco.

BOX G.E.P., JENKINS G.M., REINSEL G.C. and LJUNG G.M. (2015), "Time Series Analysis: Forecasting and Control", John Wiley & Sons, Hoboken, N. J., 5th edition.

#### See Also

[tramoseats\\_spec](#page-50-0), [x13](#page-61-0)

```
#Example 1
myseries <- ipi_c_eu[, "FR"]
myspec <- tramoseats_spec("RSAfull")
mysa <- tramoseats(myseries, myspec)
mysa
# Equivalent to:
mysa1 <- tramoseats(myseries, spec = "RSAfull")
mysa1
#Example 2
var1 <- ts(rnorm(length(myseries))*10, start = start(myseries), frequency = 12)
var2 <- ts(rnorm(length(myseries))*100, start = start(myseries), frequency = 12)
var <- ts.union(var1, var2)
myspec2 <- tramoseats_spec(myspec, tradingdays.mauto = "Unused",
                           tradingdays.option = "WorkingDays",
                           easter.type = "Standard",
                           automdl.enabled = FALSE, arima.mu = TRUE,
                           usrdef.varEnabled = TRUE, usrdef.var = var)
s_preVar(myspec2)
mysa2 <- tramoseats(myseries, myspec2,
                    userdefined = c("decomposition.sa_lin_f",
                                    "decomposition.sa_lin_e"))
mysa2
plot(mysa2)
plot(mysa2$regarima)
plot(mysa2$decomposition)
```
<span id="page-50-0"></span>

#### Description

Function to create (and/or modify) a c("SA\_spec", "TRAMO\_SEATS") class object with the SA model specification for the TRAMO-SEATS method. It can be done from a pre-defined 'JDemetra+' model specification (a character), a previous specification (c("SA\_spec","TRAMO\_SEATS") object) or a seasonal adjustment model (c("SA","TRAMO\_SEATS") object).

#### Usage

```
tramoseats_spec(
  spec = c("RSAfull", "RSA0", "RSA1", "RSA2", "RSA3", "RSA4", "RSA5"),
  preliminary.check = NA,
  estimate.from = NA_character_,
  estimate.to = NA_character_,
  estimate.first = NA_integer_,
  estimate.last = NA_integer_,
  estimate.exclFirst = NA_integer_,
  estimate.exclLast = NA_integer_,
  estimate.tol = NA_integer_,
  estimate.eml = NA,
  estimate.urfinal = NA_integer_,
  transform.function = c(NA, "Auto", "None", "Log"),
  transform.fct = NA_integer_,
  usrdef.outliersEnabled = NA,
  usrdef.outliersType = NA,
  usrdef.outliersDate = NA,
  usrdef.outliersCoef = NA,
  usrdef.varEnabled = NA,
  usrdef.var = NA,
  usrdef.varType = NA,
  usrdef.varCoef = NA,
  tradingdays.mauto = c(NA, "Unused", "FTest", "WaldTest"),
  tradingdays.pftd = NA_integer_,
 tradingdays.option = c(NA, "TradingDays", "WorkingDays", "UserDefined", "None"),
  tradingdays.leapyear = NA,
  tradingdays.stocktd = NA_integer_,
  tradingdays.test = c(NA, "Separate_T", "Joint_F", "None"),
 easter.type = c(NA, "Unused", "Standard", "IncludeEaster", "IncludeEasterMonday"),
  easter.julian = NA,
 easter.duration = NA_integer_,
  easter.test = NA,
  outlier.enabled = NA,
  outlier.from = NA_character_,
  outlier.to = NA_character_,
```

```
outlier.first = NA_integer_,
  outlier.last = NA_integer_,
  outlier.exclFirst = NA_integer_,
  outlier.exclLast = NA_integer_,
  outlier.ao = NA,
  outlier.tc = NA,
  outlier.ls = NA,
  outlier.so = NA,
  outlier.usedefcv = NA,
  outlier.cv = NA_integer_,
  outlier.eml = NA,
  outlier.tcrate = NA_integer_,
  automdl.enabled = NA,
  automal. accepted = NA,
  automdl.cancel = NA_integer_,
  automdl.ub1 = NA_integer_,
  automdl.ub2 = NA_integer_,
  automdl.armalimit = NA_integer_,
  automdl.reducecv = NA_integer_,
  automal.ljungboxlimit = NA_integer_automdl.compare = NA,
  arima.mu = NA,
  arima.p = NA_integer_,
  arima.d = NA_integer_,
  arima.q = NA_integer_,
  arima.bp = NA_integer_,
  arima.bd = NA_integer_,
  arima.bq = NA_integer_,
  arima.coefEnabled = NA,
  arima.coef = NA,
  arima.coefType = NA,
  fcst.horizon = NA_integer_,
  seats.predictionLength = NA_integer_,
  seats.approx = c(NA, "None", "Legacy", "Noisy"),
  seats.trendBoundary = NA_integer_,
  seats.seasdBoundary = NA_integer_,
  seats.\nseasdBoundary1 = NA_\ninterer_seats.seasTol = NA_integer_,
  seats.maBoundary = NA_integer_,
  seats.method = c(NA, "Burman", "KalmanSmoother", "McElroyMatrix")
\mathcal{L}
```
#### Arguments

spec a TRAMO-SEATS model specification. It can be the 'JDemetra+' name (character) of a predefined TRAMO-SEATS model specification (see *Details*), an object of class c("SA\_spec","TRAMO\_SEATS") or an object of class c("SA","TRAMO\_SEATS"). The default is "RSAfull".

preliminary.check

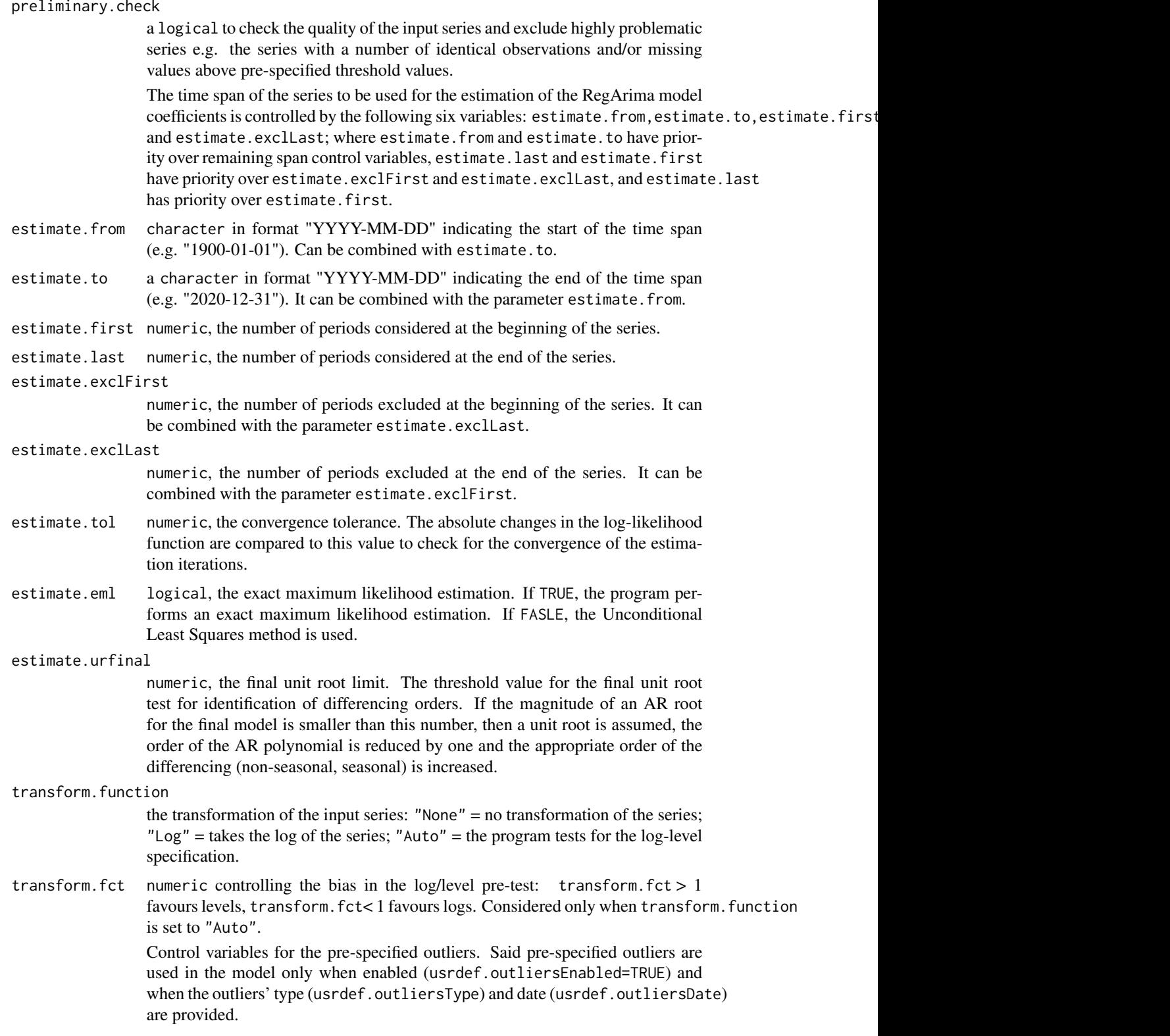

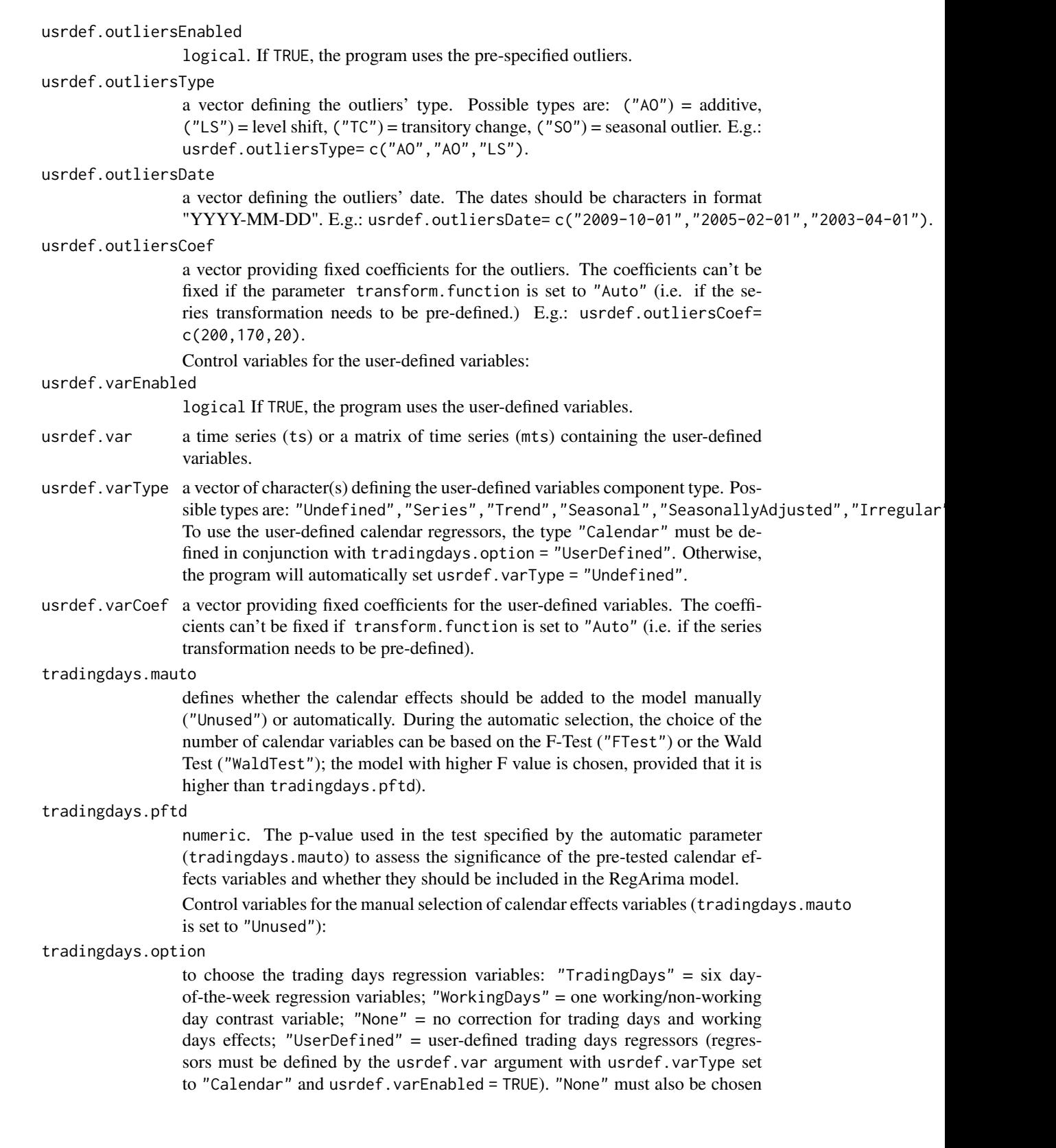

for the "day-of-week effects" correction (and tradingdays.stocktd must be modified accordingly).

#### tradingdays.leapyear

logical. Specifies if the leap-year correction should be included. If TRUE, the model includes the leap-year effect.

#### tradingdays.stocktd

numeric indicating the day of the month when inventories and other stock are reported (to denote the last day of the month set the variable to 31). Modifications of this variable are taken into account only when tradingdays.option is set to "None".

#### tradingdays.test

defines the pre-tests of the trading day effects: "None" = calendar variables are used in the model without pre-testing; "Separate\_ $T'' = a$  t-test is applied to each trading day variable separately and the trading day variables are included in the RegArima model if at least one t-statistic is greater than 2.6 or if two tstatistics are greater than 2.0 (in absolute terms); "Joint\_F" = a joint F-test of significance of all the trading day variables. The trading day effect is significant if the F statistic is greater than 0.95.

- easter.type acharacter that specifies the presence and the length of the Easter effect: "Unused"  $=$  the Easter effect is not considered; "Standard"  $=$  influences the period of n days strictly before Easter Sunday; "IncludeEaster" = influences the entire period (n) up to and including Easter Sunday; "IncludeEasterMonday" = influences the entire period (n) up to and including Easter Monday.
- easter. julian logical. If TRUE, the program uses the Julian Easter (expressed in Gregorian calendar).

easter.duration

numeric indicating the duration of the Easter effect (length in days, between 1 and 15).

easter. test logical. If TRUE, the program performs a t-test for the significance of the Easter effect. The Easter effect is considered as significant if the modulus of t-statistic is greater than 1.96.

#### outlier.enabled

logical. If TRUE, the automatic detection of outliers is enabled in the defined time span.

The time span of the series to be searched for outliers is controlled by the following six variables: outlier.from,outlier.to,outlier.first,outlier.last,outlier.exclFirst and outlier.exclLast; where outlier.from and outlier.to have priority over the remaining span control variables, outlier.last and outlier.first have priority over outlier.exclFirst and outlier.exclLast, and outlier.last has priority over outlier.first.

- outlier.from a character in format "YYYY-MM-DD" indicating the start of the time span (e.g. "1900-01-01"). It can be combined with outlier.to.
- outlier.to a character in format "YYYY-MM-DD" indicating the end of the time span (e.g. "2020-12-31"). It can be combined with outlier.from.
- outlier.first numeric specifying the number of periods considered at the beginning of the series.

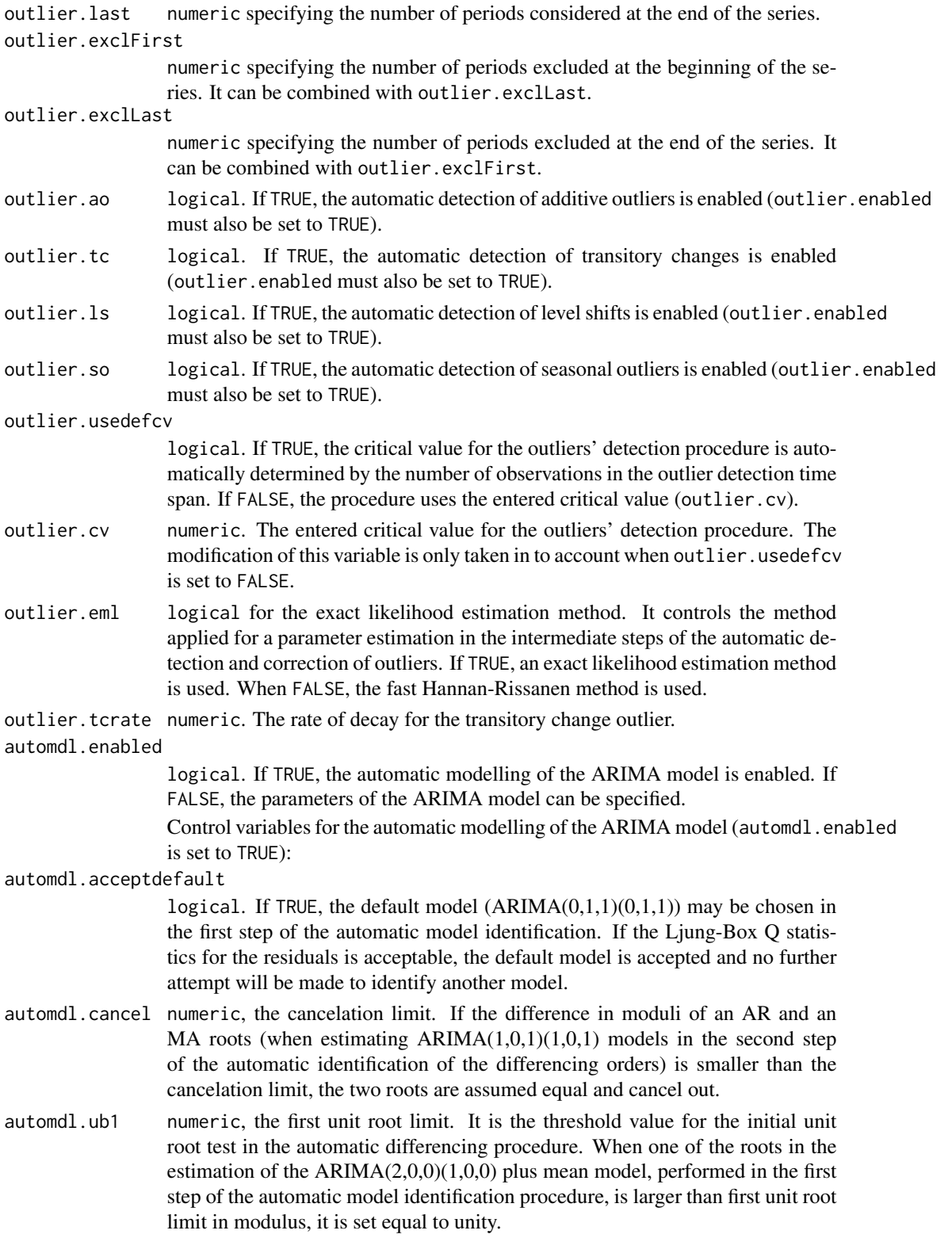

automdl.ub2 numeric, the second unit root limit. When one of the roots in the estimation of the  $ARIMA(1,0,1)(1,0,1)$  plus mean model, which is performed in the second step of the automatic model identification procedure, is larger than second unit root limit in modulus, it is checked if there is a common factor in the corresponding AR and MA polynomials of the ARMA model that can be cancelled (see automdl.cancel). If there is no cancellation, the AR root is set equal to unity (i.e. the differencing order changes).

automdl.armalimit

numeric, the arma limit. It is the threshold value for t-statistics of ARMA coefficients and the constant term used for the final test of model parsimony. If the highest order ARMA coefficient has a t-value smaller than this value in magnitude, the order of the model is reduced. If the constant term has a t-value smaller than the ARMA limit in magnitude, it is removed from the set of regressors.

automdl.reducecv

numeric, ReduceCV. The percentage by which the outlier critical value will be reduced when an identified model is found to have a Ljung-Box statistic with an unacceptable confidence coefficient. The parameter should be between 0 and 1, and will only be active when automatic outlier identification is enabled. The reduced critical value will be set to (1-ReduceCV)xCV, where CV is the original critical value.

automdl.ljungboxlimit

numeric, the Ljung Box limit, setting the acceptance criterion for the confidence intervals of the Ljung-Box Q statistic. If the LjungBox Q statistics for the residuals of a final model is greater than Ljung Box limit, then the model is rejected, the outlier critical value is reduced, and model and outlier identification (if specified) is redone with a reduced value.

automdl.compare

logical. If TRUE, the program compares the model identified by the automatic procedure to the default model  $(ARIMA(0,1,1)(0,1,1))$  and the model with the best fit is selected. Criteria considered are residual diagnostics, the model structure and the number of outliers.

Control variables for the non-automatic modelling of the ARIMA model (automdl.enabled is set to FALSE):

- arima.mu logical. If TRUE, the mean is considered as part of the ARIMA model.
- arima.p numeric. The order of the non-seasonal autoregressive (AR) polynomial.
- arima.d numeric. The regular differencing order.
- arima.q numeric. The order of the non-seasonal moving average (MA) polynomial.
- arima.bp numeric. The order of the seasonal autoregressive (AR) polynomial.
- arima.bd numeric. The seasonal differencing order.
- arima.bq numeric. The order of the seasonal moving average (MA) polynomial.

Control variables for the user-defined ARMA coefficients. Such coefficients can be defined for the regular and seasonal autoregressive (AR) polynomials and moving average (MA) polynomials. The model considers the coefficients only if the procedure for their estimation (arima.coefType) is provided, and the number of provided coefficients matches the sum of (regular and seasonal) AR and MA orders (p, q, bp, bq).

arima.coefEnabled

logical. If TRUE, the program uses the user-defined ARMA coefficients.

arima.coef a vector providing the coefficients for the regular and seasonal AR and MA polynominals. The length of the vector must be equal to the sum of the regular and seasonal AR and MA orders. The coefficients shall be provided in the following order: regular AR (*Phi* - p elements), regular MA (*Theta* - q elements), seasonal AR (*BPhi* - bp elements) and seasonal MA (*BTheta* - bq elements). E.g.: arima.coef=c( $0.6, 0.7$ ) with arima.p=1,arima.q=0,arima.bp=1 and arima.bq=0.

- arima.coefType avector defining the ARMA coefficients estimation procedure. Possible procedures are: "Undefined" = no use of user-defined input (i.e. coefficients are estimated), "Fixed" = fixes the coefficients at the value provided by the user,  $"Initial" = the value defined by the user is used as initial condition. For orders$ for which the coefficients shall not be defined, the arima.coef can be set to NA or 0 or the arima.coefType can be set to "Undefined". E.g.: arima.coef =  $c(-0.8,-0.6,NA)$ , arima.coefType =  $c('Fixed'', 'Fixed'', 'Underined'').$
- fcst.horizon numeric, the forecasting horizon. The length of the forecasts generated by the RegARIMA model in periods (positive values) or years (negative values). By default, the program generates two years forecasts (fcst.horizon set to -2).
- seats.predictionLength

integer: the number of forecasts used in the decomposition. Negative values correspond to numbers of years.

- seats.approx character: the approximation mode. When the ARIMA model estimated by TRAMO does not accept an admissible decomposition, SEATS: "None" - performs an approximation; "Legacy" - replaces the model with a decomposable one; "Noisy" - estimates a new model by adding a white noise to the nonadmissible model estimated by TRAMO.
- seats.trendBoundary

numeric: the trend boundary. The boundary beyond which an AR root is integrated in the trend component. If the modulus of the inverse real root is greater than the trend boundary, the AR root is integrated in the trend component. Below this value, the root is integrated in the transitory component.

#### seats.seasdBoundary

numeric: the seasonal boundary. The boundary beyond which a negative AR root is integrated in the seasonal component.

seats.seasdBoundary1

numeric: the seasonal boundary (unique). The boundary beyond which a negative AR root is integrated in the seasonal component, when the root is the unique seasonal root.

seats.seasTol numeric: the seasonal tolerance. The tolerance (measured in degrees) to allocate the AR non-real roots to the seasonal component (if the modulus of the inverse complex AR root is greater than the trend boundary and the frequency of this root differs from one of the seasonal frequencies by less than Seasonal tolerance) or the transitory component (otherwise).

seats.maBoundary

numeric: the MA unit root boundary. When the modulus of an estimated MA root falls in the range (xl, 1), it is set to xl.

- seats.method character: the estimation method for the unobserved components. The choice can be made from:
	- "Burman": the default value. May result in a significant underestimation of the components' standard deviation, as it may become numerically unstable when some roots of the MA polynomial are near 1;
	- "KalmanSmoother": it is not disturbed by the (quasi-) unit roots in MA;
	- "McElroyMatrix": it has the same stability issues as the Burman's algorithm.

#### Details

The available predefined 'JDemetra+' model specifications are described in the table below:

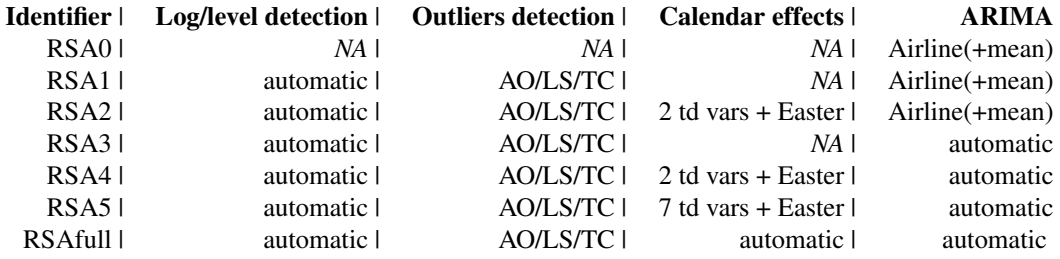

#### Value

A two-elements list of class c("SA\_spec","TRAMO\_SEATS"), containing: (1) an object of class c("regarima\_spec","TRAMO\_SEATS") with the RegARIMA model specification, (2) an object of class c("seats\_spec","data.frame") with the SEATS algorithm specification. Each component refers to a different part of the SA model specification, mirroring the arguments of the function (for details see the function arguments in the description). Each lowest-level component (except span, pre-specified outliers, user-defined variables and pre-specified ARMA coefficients) is structured as a data frame with columns denoting different variables of the model specification and rows referring to:

- first row: the base specification, as provided within the argument spec;
- second row: user modifications as specified by the remaining arguments of the function (e.g.: arima.d);
- and third row: the final model specification.

The final specification (third row) shall include user modifications (row two) unless they were wrongly specified. The pre-specified outliers, user-defined variables and pre-specified ARMA coefficients consist of a list of Predefined (base model specification) and Final values.

- regarimaan object of class c("regarima\_spec","TRAMO\_SEATS"). See *Value* of the function [regarima\\_spec\\_tramoseats](#page-20-0).
- seatsa data.frame of class c("seats\_spec","data.frame"), containing the *seats* variables in line with the names of the arguments variables. The final values can be also accessed with the function [s\\_seats](#page-43-0).

#### References

Info on 'JDemetra+', usage and functions: [https://ec.europa.eu/eurostat/cros/content/](https://ec.europa.eu/eurostat/cros/content/documentation_en/) [documentation\\_en/](https://ec.europa.eu/eurostat/cros/content/documentation_en/) BOX G.E.P. and JENKINS G.M. (1970), "Time Series Analysis: Forecasting and Control", Holden-Day, San Francisco.

BOX G.E.P., JENKINS G.M., REINSEL G.C. and LJUNG G.M. (2015), "Time Series Analysis: Forecasting and Control", John Wiley & Sons, Hoboken, N. J., 5th edition.

#### See Also

[tramoseats](#page-46-0)

```
myseries <- ipi_c_eu[, "FR"]
myspec1 <- tramoseats_spec(spec = c("RSAfull"))
mysa1 <- tramoseats(myseries, spec = myspec1)
# To modify a pre-specified model specification
myspec2 <- tramoseats_spec(spec = "RSAfull", tradingdays.mauto = "Unused",
                           tradingdays.option = "WorkingDays",
                           easter.type = "Standard",
                           automdl.enabled = FALSE, arima.mu = TRUE)
mysa2 <- tramoseats(myseries, spec = myspec2)
# To modify the model specification of a "SA" object
myspec3 <- tramoseats_spec(mysa1, tradingdays.mauto = "Unused",
                           tradingdays.option = "WorkingDays",
                      easter.type = "Standard", automdl.enabled = FALSE, arima.mu = TRUE)
mysa3 <- tramoseats(myseries, myspec3)
# To modify the model specification of a "SA_spec" object
myspec4 <- tramoseats_spec(myspec1, tradingdays.mauto = "Unused",
                           tradingdays.option = "WorkingDays",
                      easter.type = "Standard", automdl.enabled = FALSE, arima.mu = TRUE)
mysa4 <- tramoseats(myseries, myspec4)
# Pre-specified outliers
myspec5 <- tramoseats_spec(spec = "RSAfull",
                           usrdef.outliersEnabled = TRUE,
                           usrdef.outliersType = c("LS", "LS"),
                           usrdef.outliersDate = c("2008-10-01", "2003-01-01"),
                           usrdef.outliersCoef = c(10,-8), transform.function = "None")
s_preOut(myspec5)
mysa5 <- tramoseats(myseries, myspec5)
mysa5
s_preOut(mysa5)
# User-defined calendar regressors
var1 <- ts(rnorm(length(myseries))*10, start = start(myseries), frequency = 12)
var2 <- ts(rnorm(length(myseries))*100, start = start(myseries), frequency = 12)
```

```
var<- ts.union(var1, var2)
myspec6 <- tramoseats_spec(spec = "RSAfull", tradingdays.option = "UserDefined",
                           usrdef.varEnabled = TRUE, usrdef.var = var,
                           usrdef.varType = c("Calendar", "Calendar"))
s_preVar(myspec6)
mysa6 <- tramoseats(myseries, myspec6)
myspec7 <- tramoseats_spec(spec = "RSAfull", usrdef.varEnabled = TRUE,
                           usrdef.var = var, usrdef.varCoef = c(17,-1),
                           transform.function = "None")
mysa7 <- tramoseats(myseries, myspec7)
# Pre-specified ARMA coefficients
myspec8 <- tramoseats_spec(spec = "RSAfull",
                           arima.coefEnabled = TRUE, automdl.enabled = FALSE,
                           arima.p = 2, arima.q = 0,
                           arima.bp = 1, arima.bq = 1,
                           arima.coef = c(-0.12, -0.12, -0.3, -0.99),
                           arima.coefType = rep("Fixed", 4))
mysa8 <- tramoseats(myseries, myspec8)
mysa8
s_arimaCoef(myspec8)
s_arimaCoef(mysa8)
```

```
user_defined_variables
```
*Retrieve the user-defined variable names*

## Description

Function to retrieve the names of the additional output variables that can be defined in [x13](#page-61-0) and [tramoseats](#page-46-0) with the parameter userdefined.

#### Usage

```
user_defined_variables(sa_object = c("X13-ARIMA", "TRAMO-SEATS"))
```
#### Arguments

sa\_object a character: "X13-ARIMA" to retrieve the additional output variables available for the X13-ARIMA method and "TRAMO-SEATS" for the TRAMO-SEATS method.

```
user_defined_variables("X13-ARIMA")
user_defined_variables("TRAMO-SEATS")
```
#### <span id="page-61-0"></span>Description

Functions to estimate the seasonally adjusted series (sa) with the X13-ARIMA method. This is achieved by decomposing the time series  $(y)$  into the trend-cycle  $(t)$ , the seasonal component  $(s)$ and the irregular component (i). The final seasonally adjusted series shall be free of seasonal and calendar-related movements. x13 returns a preformatted result while jx13 returns the Java objects resulting from the seasonal adjustment.

#### Usage

```
jx13(
  series,
  spec = c("RSA5c", "RSA0", "RSA1", "RSA2c", "RSA3", "RSA4c", "X11"),
  userdefined = NULL
\lambdax13(
  series,
  spec = c("RSA5c", "RSA0", "RSA1", "RSA2c", "RSA3", "RSA4c", "X11"),
  userdefined = NULL
)
```
## Arguments

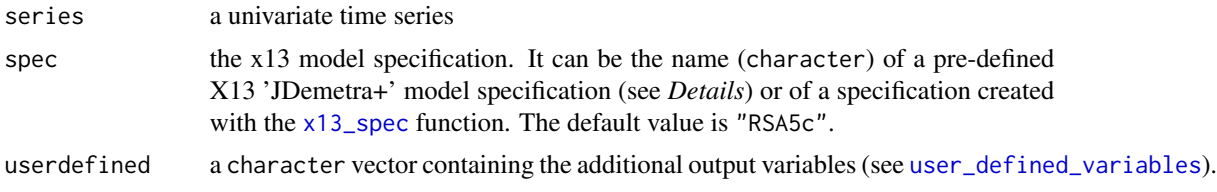

#### Details

The first step of a seasonal adjustment consist in pre-adjusting the time series. This is done by removing its deterministic effects, using a regression model with ARIMA noise (RegARIMA, see: [regarima](#page-15-0)). In the second part, the pre-adjusted series is decomposed into the following components: trend-cycle (t), seasonal component (s) and irregular component (i). The decomposition can be: additive  $(y = t + s + i)$  or multiplicative  $(y = t * s * i)$ . The final seasonally adjusted series (sa) shall be free of seasonal and calendar-related movements.

In the X13 method, the X11 algorithm (second step) decomposes the time series by means of linear filters. More information on the method can be found on the U.S. Census Bureau website.

The available pre-defined 'JDemetra+' X13 model specifications are described in the table below:

Identifier | Log/level detection | Outliers detection | Calendar effects | ARIMA

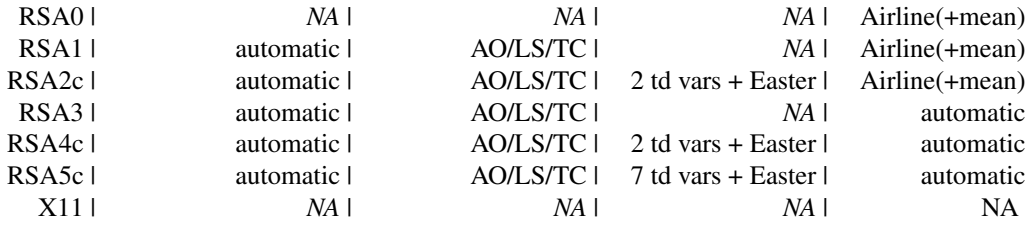

## Value

jx13 returns the result of the seasonal adjustment in a Java ([jSA](#page-10-0)) object, without any formatting. Therefore, the computation is faster than with the x13 function. The results of the seasonal adjustment can be extracted with the function [get\\_indicators](#page-10-1).

x13 returns an object of class c("SA","X13"), that is, a list containing the following components:

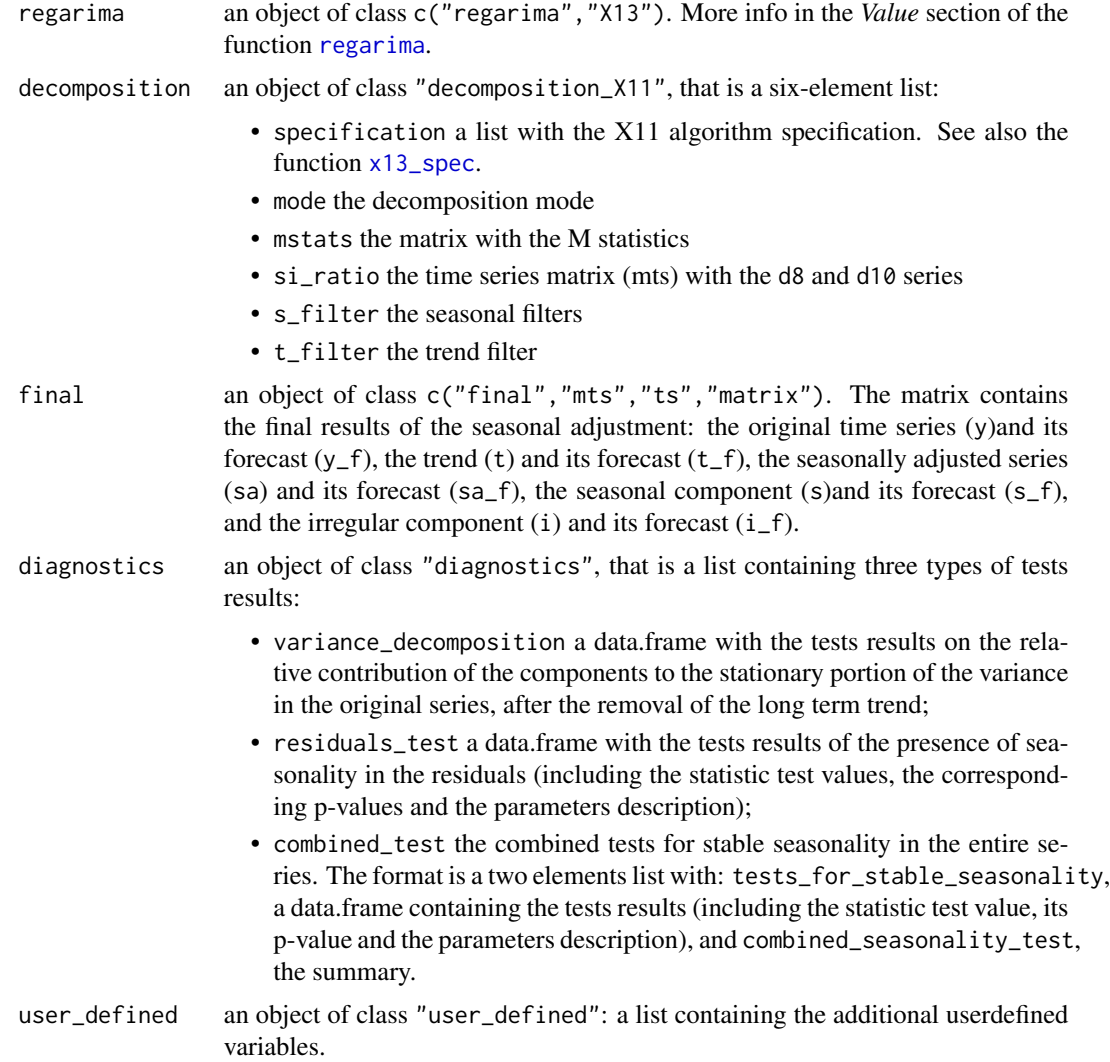

#### References

Info on 'JDemetra+', usage and functions: [https://ec.europa.eu/eurostat/cros/content/](https://ec.europa.eu/eurostat/cros/content/documentation_en/) [documentation\\_en/](https://ec.europa.eu/eurostat/cros/content/documentation_en/)

BOX G.E.P. and JENKINS G.M. (1970), "Time Series Analysis: Forecasting and Control", Holden-Day, San Francisco.

BOX G.E.P., JENKINS G.M., REINSEL G.C. and LJUNG G.M. (2015), "Time Series Analysis: Forecasting and Control", John Wiley & Sons, Hoboken, N. J., 5th edition.

## See Also

[x13\\_spec](#page-63-0), [tramoseats](#page-46-0)

```
myseries <- ipi_c_eu[, "FR"]
mysa <- x13(myseries, spec = "RSA5c")
myspec1 <- x13_spec(mysa, tradingdays.option = "WorkingDays",
            usrdef.outliersEnabled = TRUE,
            usrdef.outliersType = c("LS","AO"),
            usrdef.outliersDate = c("2008-10-01", "2002-01-01"),
            usrdef.outliersCoef = c(36, 14),
            transform.function = "None")
mysa1 <- x13(myseries, myspec1)
mysa1
summary(mysa1$regarima)
myspec2 <- x13_spec(mysa, automdl.enabled =FALSE,
            arima.coefEnabled = TRUE,
            arima.p = 1, arima.q = 1, arima.bp = 0, arima.bq = 1,
            arima.coef = c(-0.8, -0.6, 0),arima.coefType = c(rep("Fixed", 2), "Undefined"))
s_arimaCoef(myspec2)
mysa2 <- x13(myseries, myspec2,
             userdefined = c("decomposition.d18", "decomposition.d19"))
mysa2
plot(mysa2)
plot(mysa2$regarima)
plot(mysa2$decomposition)
```
#### x13\_spec 65

#### Description

Function to create (and/or modify) a  $c("SA_spec", "X13")$  class object with the SA model specification for the X13 method. It can be done from a pre-defined 'JDemetra+' model specification (a character), a previous specification (c("SA\_spec","X13") object) or a seasonal adjustment model (c("SA","X13") object).

#### Usage

```
x13_spec(
  spec = c("RSA5c", "RSA0", "RSA1", "RSA2c", "RSA3", "RSA4c", "X11"),
  preliminary.check = NA,
  estimate.from = NA_character_,
  estimate.to = NA_character_,
  estimate.first = NA_integer_,
  estimate.last = NA_integer_,
  estimate.exclFirst = NA_integer_,
  estimate.exclLast = NA_integer_,
  estimate.tol = NA_integer_,
  transform.function = c(NA, "Auto", "None", "Log"),
  transform.adjust = c(NA, "None", "LeapYear", "LengthOfPeriod"),
  transform.aicdiff = NA_integer_,
  usrdef.outliersEnabled = NA,
  usrdef.outliersType = NA,
  usrdef.outliersDate = NA,
  usrdef.outliersCoef = NA,
  usrdef.varEnabled = NA,
  usrdef.var = NA,
  usrdef.varType = NA,
  usrdef.varCoef = NA,
 tradingdays.option = c(NA, "TradingDays", "WorkingDays", "UserDefined", "None"),
  tradingdays.autoadjust = NA,
  tradingdays.leapyear = c(NA, "LeapYear", "LengthOfPeriod", "None"),
  tradingdays.stocktd = NA_integer_,
  tradingdays.test = c(NA, "Remove", "Add", "None"),
  easter.enabled = NA,
  easter.julian = NA,
  easter.duration = NA_integer_,
  easter.test = c(NA, "Add", "Remove", "None"),
  outlier.enabled = NA,
  outlier.from = NA_character_,
  outlier.to = NA_character_,
  outlier.first = NA_integer_,
  outlier.last = NA_integer_,
  outlier.exclFirst = NA_integer_,
  outlier.exclLast = NA_integer_,
  outlier.ao = NA,
  outlier.tc = NA,
  outlier.ls = NA,
```

```
outlier.so = NA,
  outlier.usedefcv = NA,
  outlier.cv = NA_integer_,
  outlier.method = c(NA, "AddOne", "AddAll"),
  outlier.tcrate = NA_integer_,
  automdl.enabled = NA,
  automdl.acceptdefault = NA,
  automdl.cancel = NA_integer_,
  automdl.ub1 = NA_integer_,
  automdl.ub2 = NA_integer_,
  automdl.mixed = NA,
  automdl.balanced = NA,
  automdl.armalimit = NA_integer_,
  automdl.reducecv = NA_integer_,
  automdl.ljungboxlimit = NA_integer_,
  automdl.ubfinal = NA_integer_,
  arima.mu = NA,
  arima.p = NA_integer_,
  arima.d = NA_integer_,
  arima.q = NA_integer_,
  arima.bp = NA_integer_,
  arima.bd = NA_integer_,
  arima.bq = NA_integer_,
  arima.coefEnabled = NA,
  arima.coef = NA,
  arima.coefType = NA,
  fcst.horizon = NA_integer_,
 x11.mode = c(NA, "Undefined", "Additive", "Multiplicative", "LogAdditive",
    "PseudoAdditive"),
 x11.seasonalComp = NA,
  x11.lsigma = NA_integer_,
 x11.usigma = NA_integer_,
  x11.trendAuto = NA,
 x11.trendma = NA_integer_,
  x11.seasonalma = NA_character_,
  x11.fcasts = NA_interestx11.bcasts = NA_integer_,
 x11.calendarSigma = NA,
  x11.sigmaVector = NA,
  x11.excludeFcasts = NA
\lambda
```
#### Arguments

spec an x13 model specification. It can be the 'JDemetra+' name (character) of a predefined X13 'JDemetra+' model specification (see *Details*), an object of class c("SA\_spec","X13") or an object of class c("SA","X13"). The default is "RSA5c".

preliminary.check

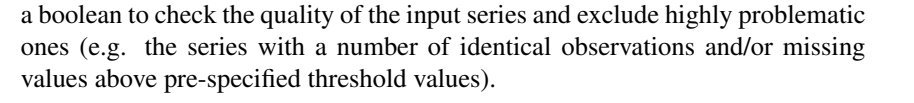

The time span of the series to be used for the estimation of the RegARIMA model coefficients is controlled by the following six variables: estimate.from, estimate.to, estimate and estimate.exclLast; where estimate.from and estimate.to have priority over the remaining span control variables, estimate.last and estimate.first have priority over estimate.exclFirst and estimate.exclLast, and estimate.last has priority over estimate.first.

estimate.from a character in format "YYYY-MM-DD" indicating the start of the time span (e.g. "1900-01-01"). It can be combined with the parameter estimate.to.

estimate.to a character in format "YYYY-MM-DD" indicating the end of the time span (e.g. "2020-12-31"). It can be combined with the parameter estimate.from.

estimate.first a numeric specifying the number of periods considered at the beginning of the series.

estimate.last numeric specifying the number of periods considered at the end of the series.

estimate.exclFirst

a numeric specifying the number of periods excluded at the beginning of the series. It can be combined with the parameter estimate.exclLast.

#### estimate.exclLast

a numeric specifying the number of periods excluded at the end of the series. It can be combined with the parameter estimate.exclFirst.

estimate.tol a numeric, convergence tolerance. The absolute changes in the log-likelihood function are compared to this value to check for the convergence of the estimation iterations.

transform.function

the transformation of the input series: "None" = no transformation of the series; "Log" = takes the log of the series; "Auto" = the program tests for the log-level specification.

#### transform.adjust

pre-adjustment of the input series for the length of period or leap year effects: "None" = no adjustment; "LeapYear" = leap year effect; "LengthOfPeriod" = length of period. Modifications of this variable are taken into account only when transform.function is set to "Log".

transform.aicdiff

a numeric defining the difference in AICC needed to accept no transformation when the automatic transformation selection is chosen (considered only when transform.function is set to "Auto").

Control variables for the pre-specified outliers. The pre-specified outliers are used in the model only when enabled (usrdef.outliersEnabled=TRUE) and the outliers' type (usrdef.outliersType) and date (usrdef.outliersDate) are provided.

usrdef.outliersEnabled

logical. If TRUE, the program uses the pre-specified outliers.

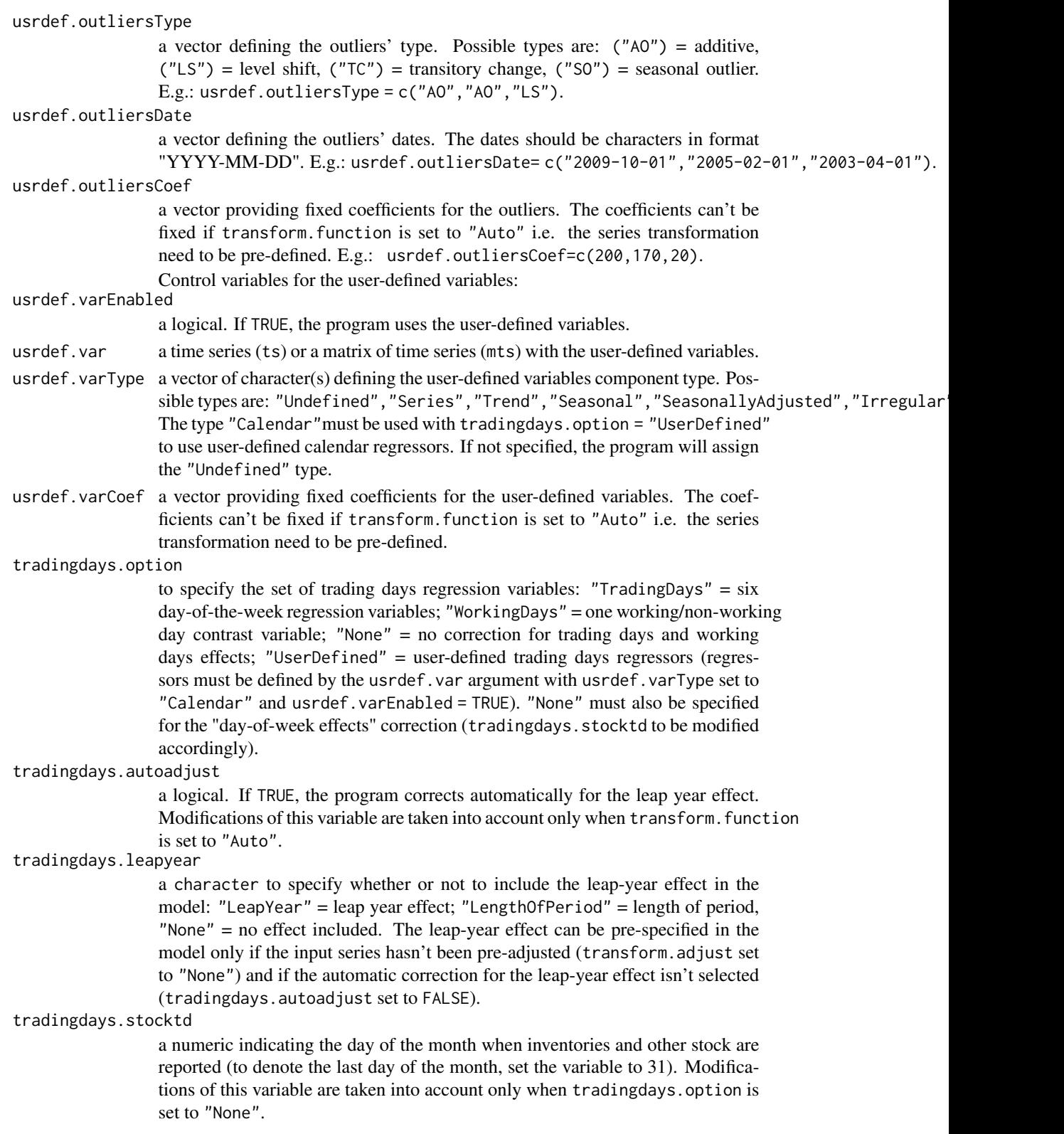

tradingdays.test

defines the pre-tests for the significance of the trading day regression variables based on the AICC statistics: "Add" = the trading day variables are not included in the initial regression model but can be added to the RegARIMA model after the test; "Remove" = the trading day variables belong to the initial regression model but can be removed from the RegARIMA model after the test; "None" = the trading day variables are not pre-tested and are included in the model.

- easter.enabled a logical. If TRUE, the program considers the Easter effect in the model.
- easter. julian a logical. If TRUE, the program uses the Julian Easter (expressed in Gregorian calendar).
- easter.duration

a numeric indicating the duration of the Easter effect (length in days, between 1 and 20).

easter.test defines the pre-tests for the significance of the Easter effect based on the tstatistic (the Easter effect is considered as significant if the t-statistic is greater than 1.96): "Add" = the Easter effect variable is not included in the initial regression model but can be added to the RegARIMA model after the test; "Remove" = the Easter effect variable belongs to the initial regression model but can be removed from the RegARIMA model after the test; "None" = the Easter effect variable is not pre-tested and is included in the model.

#### outlier.enabled

a logical. If TRUE, the automatic detection of outliers is enabled in the defined time span.

The time span during which outliers will be searched is controlled by the following six variables: outlier.from,outlier.to,outlier.first,outlier.last,outlier.exclFirst and outlier.exclLast; where outlier.from and outlier.to have priority over the remaining span control variables, outlier.last and outlier.first have priority over outlier.exclFirst and outlier.exclLast, and outlier.last has priority over outlier.first.

- outlier.from a character in format "YYYY-MM-DD" indicating the start of the time span (e.g. "1900-01-01"). It can be combined with the parameter outlier.to.
- outlier.to a character in format "YYYY-MM-DD" indicating the end of the time span (e.g. "2020-12-31"). it can be combined with the parameter outlier.from.
- outlier.first a numeric specifying the number of periods considered at the beginning of the series.

```
outlier.last a numeric specifying the number of periods considered at the end of the series.
outlier.exclFirst
```
a numeric specifying the number of periods excluded at the beginning of the series. It can be combined with the parameter outlier.excllast.

- outlier.exclLast a numeric specifying the number of periods excluded at the end of the series. It can be combined with the paramter outlier.exclFirst. outlier.ao a logical. If TRUE, the automatic detection of additive outliers is enabled (outlier.enabled
- must be also set to TRUE).

# outlier.tc a logical. If TRUE, the automatic detection of transitory changes is enabled (outlier.enabled must be also set to TRUE).

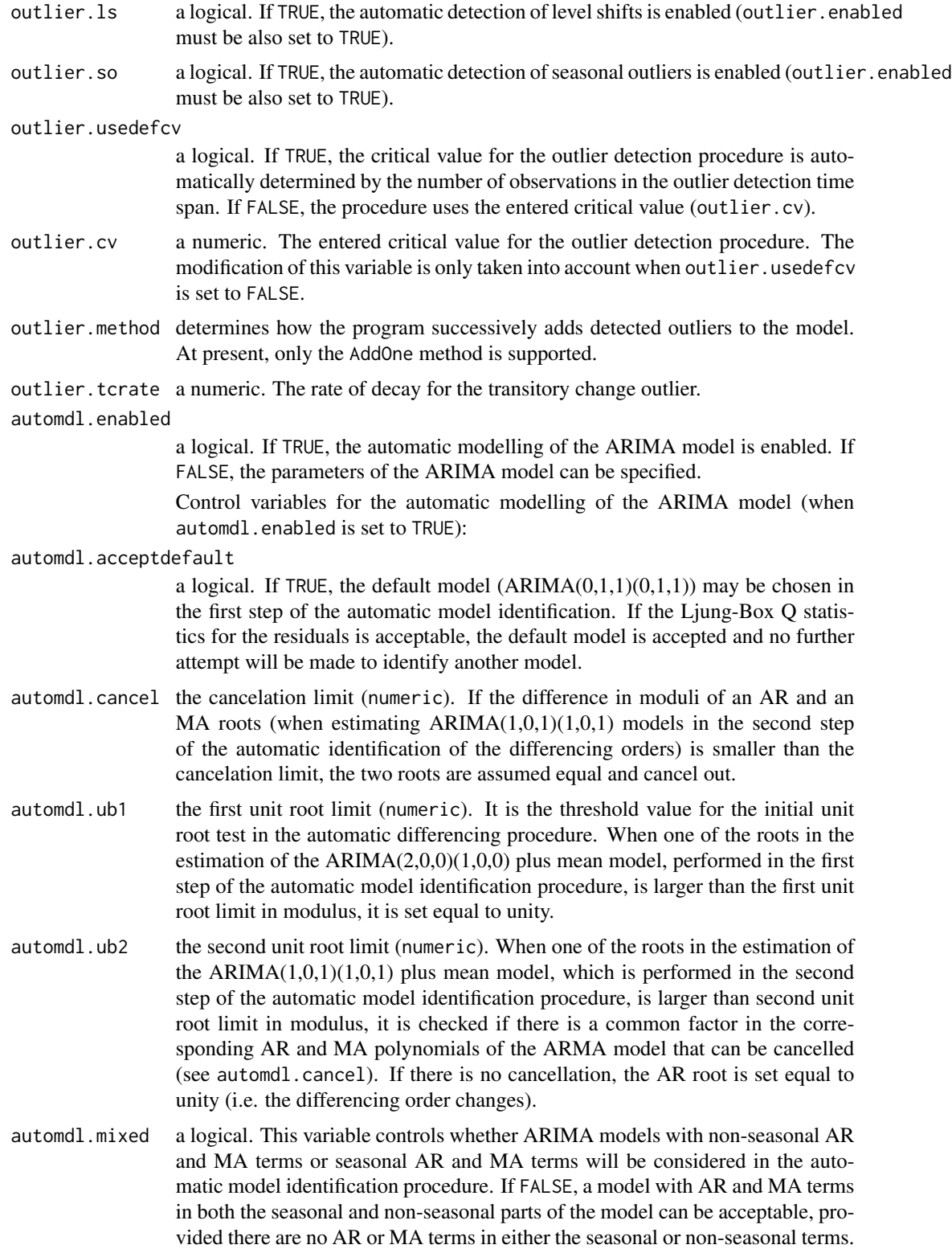

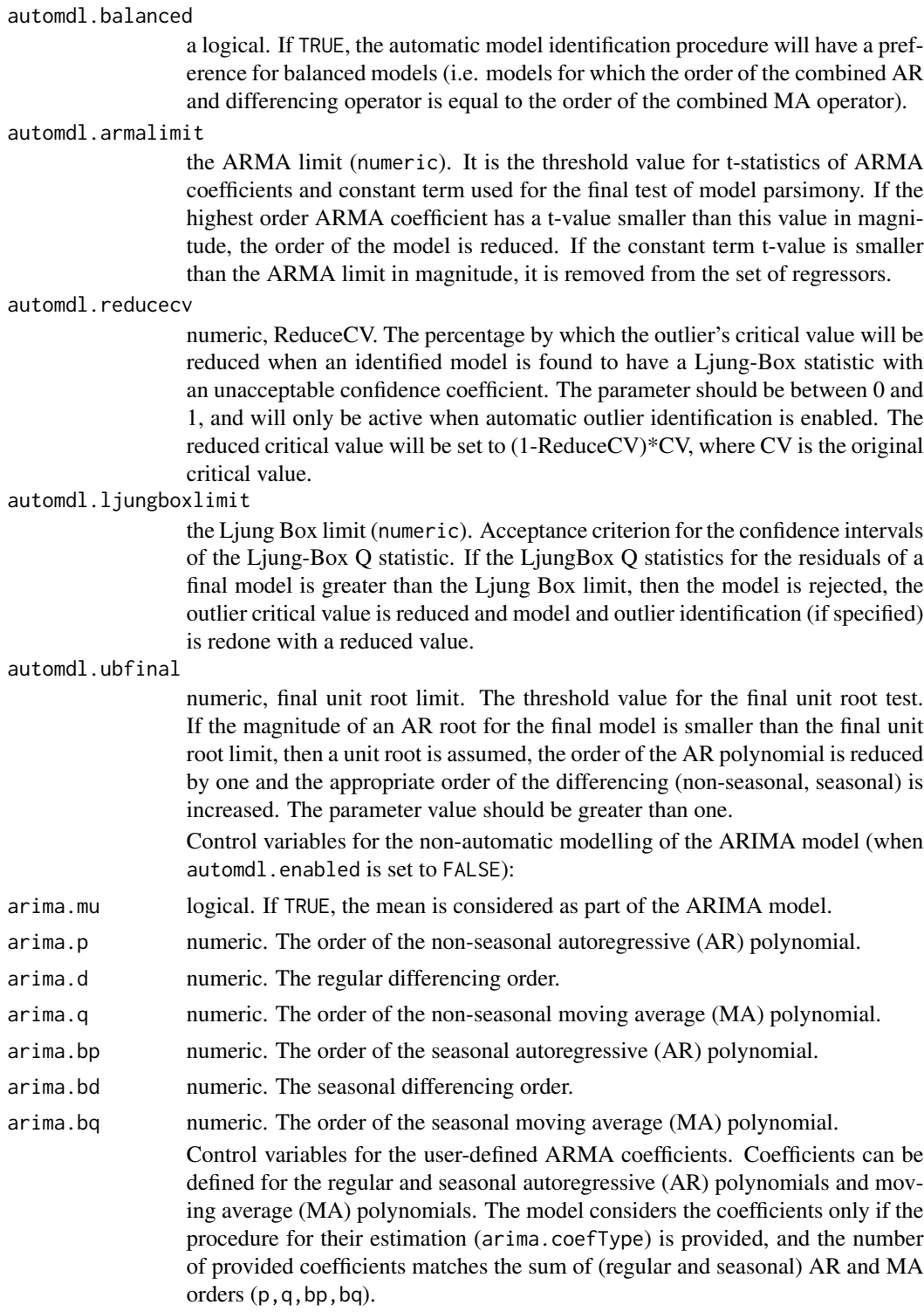

arima.coefEnabled

logical. If TRUE, the program uses the user-defined ARMA coefficients.

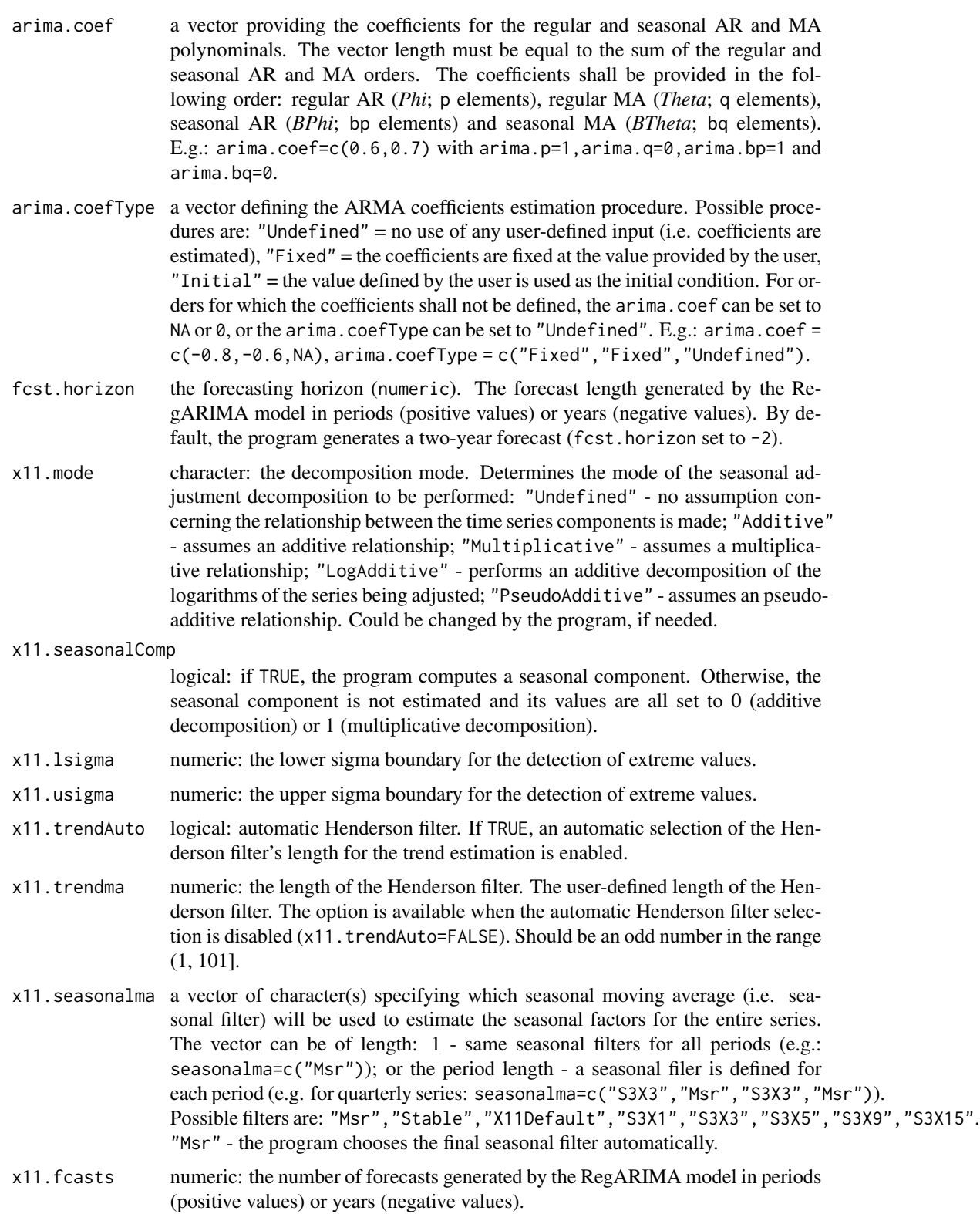
x11.bcasts numeric: the number of backcasts used in X11. Negative figures are translated in years of backcasts.

#### x11.calendarSigma

character to specify if the standard errors used for extreme values detection and adjustment are computed: from 5 year spans of irregulars ("None", the default); separately for each calendar month/quarter ("All"); separately for each period only if Cochran's hypothesis test determines that the irregular component is heteroskedastic by calendar month/quarter ("Signif"); separately for two complementary sets of calendar months/quarters specified by the x11.sigmaVector parameter ("Select", see parameter x11.sigmaVector).

## x11.sigmaVector

a vector to specify one of the two groups of periods for whose standard errors used for extreme values detection and adjustment will be computed. Only used if x11.calendarSigma = "Select". Possible values are: "Group1" and "Group2".

x11.excludeFcasts

logical: to exclude forecats and backcasts. If TRUE, the RegARIMA model forecasts and backcasts are not used during the detection of extreme values in the seasonal adjustment routines.

## Details

The available predefined 'JDemetra+' model specifications are described in the table below:

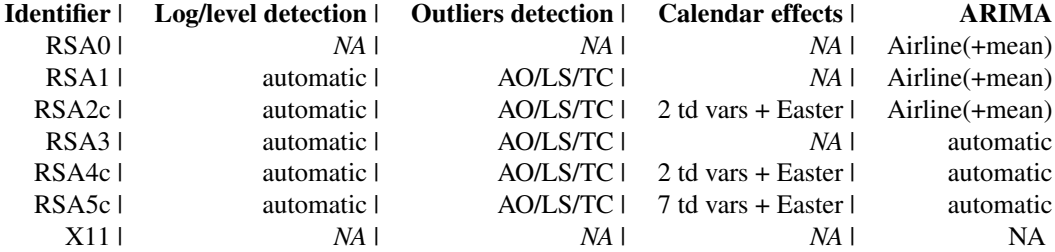

#### Value

A two-elements list of class c("SA\_spec","X13"), containing: (1) an object of class c("regarima\_spec","X13") with the RegARIMA model specification; (2) an object of class  $c("X11_spec", "data.frame")$ with the X11 algorithm specification. Each component refers to different parts of the SA model specification, mirroring the arguments of the function (for details, see the function arguments in the description). Each lowest-level component (except span, pre-specified outliers, user-defined variables and pre-specified ARMA coefficients) is structured as a data frame with columns denoting different variables of the model specification and rows referring to:

- first row: the base specification, as provided within the argument spec;
- second row: user modifications as specified by the remaining arguments of the function (e.g.: arima.d);
- and third row: the final model specification.

<span id="page-73-0"></span>The final specification (third row) shall include user modifications (row two) unless they were wrongly specified. The pre-specified outliers, user-defined variables and pre-specified ARMA coefficients consist of a list of Predefined (base model specification) and Final values.

- regarimaan object of class c("regarima\_spec","x13"). See *Value* of the function [regarima\\_spec\\_x13](#page-30-0).
- x11a data.frame of class c("X11\_spec","data.frame"), containing the *x11* variables in line with the names of the arguments variables. The final values can be also accessed with the function [s\\_x11](#page-43-0).

#### References

Info on 'JDemetra+', usage and functions: [https://ec.europa.eu/eurostat/cros/content/](https://ec.europa.eu/eurostat/cros/content/documentation_en/) [documentation\\_en/](https://ec.europa.eu/eurostat/cros/content/documentation_en/) BOX G.E.P. and JENKINS G.M. (1970), "Time Series Analysis: Forecasting and Control", Holden-Day, San Francisco.

BOX G.E.P., JENKINS G.M., REINSEL G.C. and LJUNG G.M. (2015), "Time Series Analysis: Forecasting and Control", John Wiley & Sons, Hoboken, N. J., 5th edition.

# See Also

[x13](#page-61-0)

# Examples

```
myseries <- ipi_c_eu[, "FR"]
myspec1 <- x13_spec(spec = "RSA5c")
myreg1 <- x13(myseries, spec = myspec1)
# To modify a pre-specified model specification
myspec2 <- x13_spec(spec = "RSA5c", tradingdays.option = "WorkingDays")
myreg2 <- x13(myseries, spec = myspec2)
# To modify the model specification of a "X13" object
myspec3 <- x13_spec(myreg1, tradingdays.option = "WorkingDays")
myreg3 <- x13(myseries, myspec3)
# To modify the model specification of a "X13_spec" object
myspec4 <- x13_spec(myspec1, tradingdays.option = "WorkingDays")
myreg4 <- x13(myseries, myspec4)
# Pre-specified outliers
myspec1 <- x13_spec(spec = "RSA5c", usrdef.outliersEnabled = TRUE,
             usrdef.outliersType = c("LS", "AO"),
             usrdef.outliersDate = c("2008-10-01", "2002-01-01"),
             usrdef.outliersCoef = c(36, 14),
             transform.function = "None")
myreg1 <- x13(myseries, myspec1)
 myreg1
 s_preOut(myreg1)
```

```
# User-defined calendar regressors
var1 <- ts(rnorm(length(myseries))*10, start = start(myseries), frequency = 12)
var2 <- ts(rnorm(length(myseries))*100, start = start(myseries), frequency = 12)
var <- ts.union(var1, var2)
myspec1 <- x13_spec(spec = "RSA5c", tradingdays.option = "UserDefined",
                    usrdef.varEnabled = TRUE,
                    usrdef.var = var,
                    usrdef.varType = c("Calendar", "Calendar"))
myreg1 <- x13(myseries, myspec1)
myreg1
myspec2 <- x13_spec(spec = "RSA5c", usrdef.varEnabled = TRUE,
            usrdef.var = var1, usrdef.varCoef = 2,
            transform.function = "None")
myreg2 <- x13(myseries, myspec2)
s_preVar(myreg2)
# Pre-specified ARMA coefficients
myspec1 <- x13_spec(spec = "RSA5c", automdl.enabled = FALSE,
            arima.p = 1, arima.q = 1, arima.bp = 0, arima.bq = 1,
            arima.coefEnabled = TRUE,
            arima.coef = c(-0.8, -0.6, 0),arima.coefType = c(rep("Fixed", 2), "Undefined"))
 s_arimaCoef(myspec1)
myreg1 <- x13(myseries, myspec1)
myreg1
# To define a seasonal filter
myspec1 <- x13_spec("RSA5c", x11.seasonalma = rep("S3X1", 12))
mysa1 <- x13(myseries, myspec1)
```
# **Index**

∗ datasets ipi\_c\_eu, [9](#page-8-0) add\_sa\_item, [2,](#page-1-0) *[14](#page-13-0)* coef, *[19](#page-18-0)* compute, [3,](#page-2-0) *[5](#page-4-0)* count, [4,](#page-3-0) *[5,](#page-4-0) [6](#page-5-0)*, *[8,](#page-7-0) [9](#page-8-0)* get\_all\_objects *(*get\_object*)*, [7](#page-6-0) get\_dictionary *(*jSA*)*, [11](#page-10-0) get\_indicators, *[18](#page-17-0)*, *[49](#page-48-0)*, *[63](#page-62-0)* get\_indicators *(*jSA*)*, [11](#page-10-0) get\_jmodel *(*get\_model*)*, [5](#page-4-0) get\_jspec *(*jSA*)*, [11](#page-10-0) get\_model, *[3,](#page-2-0) [4](#page-3-0)*, [5,](#page-4-0) *[6](#page-5-0)*, *[8,](#page-7-0) [9](#page-8-0)*, *[13](#page-12-0)* get\_name, *[4,](#page-3-0) [5](#page-4-0)*, [6,](#page-5-0) *[8,](#page-7-0) [9](#page-8-0)* get\_object, [7](#page-6-0) get\_ts, *[4](#page-3-0)[–6](#page-5-0)*, *[8](#page-7-0)*, [8](#page-7-0) ipi\_c\_eu, [9](#page-8-0) jregarima *(*regarima*)*, [16](#page-15-0) jregarima\_tramoseats *(*regarima*)*, [16](#page-15-0) jregarima\_x13 *(*regarima*)*, [16](#page-15-0) jSA, *[5](#page-4-0)*, [11,](#page-10-0) *[18](#page-17-0)*, *[49](#page-48-0)*, *[63](#page-62-0)* jSA2R *(*jSA*)*, [11](#page-10-0) jtramoseats *(*tramoseats*)*, [47](#page-46-0) jx13 *(*x13*)*, [62](#page-61-1) load\_spec *(*save\_spec*)*, [41](#page-40-0)

```
load_workspace, 3, 13, 14, 43
logLik, 19
```
new\_multiprocessing *(*new\_workspace*)*, [13](#page-12-0) new\_workspace, [13](#page-12-0)

plot, [14](#page-13-0)

regarima, [16,](#page-15-0) *[28](#page-27-0)*, *[38](#page-37-0)*, *[47](#page-46-0)*, *[49](#page-48-0)*, *[62,](#page-61-1) [63](#page-62-0)* regarima\_spec\_tramoseats, *[16](#page-15-0)*, *[19](#page-18-0)*, [21,](#page-20-0) *[59](#page-58-0)* regarima\_spec\_x13, *[16](#page-15-0)*, *[19](#page-18-0)*, [31,](#page-30-1) *[74](#page-73-0)* regarima\_tramoseats *(*regarima*)*, [16](#page-15-0) regarima\_x13 *(*regarima*)*, [16](#page-15-0) residuals, *[19](#page-18-0)*

s\_arima, *[29](#page-28-0)*, *[39](#page-38-0)* s\_arima *(*specification*)*, [44](#page-43-1) s\_arimaCoef, *[29](#page-28-0)*, *[39](#page-38-0)* s\_arimaCoef *(*specification*)*, [44](#page-43-1) s\_easter, *[29](#page-28-0)*, *[39](#page-38-0)* s\_easter *(*specification*)*, [44](#page-43-1) s\_estimate, *[28](#page-27-0)*, *[39](#page-38-0)* s\_estimate *(*specification*)*, [44](#page-43-1) s\_fcst, *[29](#page-28-0)*, *[39](#page-38-0)* s\_fcst *(*specification*)*, [44](#page-43-1) s\_out, *[29](#page-28-0)*, *[39](#page-38-0)* s\_out *(*specification*)*, [44](#page-43-1) s\_preOut, *[29](#page-28-0)*, *[39](#page-38-0)* s\_preOut *(*specification*)*, [44](#page-43-1) s\_preVar, *[29](#page-28-0)*, *[39](#page-38-0)* s\_preVar *(*specification*)*, [44](#page-43-1) s\_seats, *[59](#page-58-0)* s\_seats *(*specification*)*, [44](#page-43-1) s\_span, *[29](#page-28-0)*, *[40](#page-39-0)* s\_span *(*specification*)*, [44](#page-43-1) s\_td, *[29](#page-28-0)*, *[39](#page-38-0)* s\_td *(*specification*)*, [44](#page-43-1) s\_transform, *[29](#page-28-0)*, *[39](#page-38-0)* s\_transform *(*specification*)*, [44](#page-43-1) s\_usrdef, *[29](#page-28-0)*, *[39](#page-38-0)* s\_usrdef *(*specification*)*, [44](#page-43-1) s\_x11, *[74](#page-73-0)* s\_x11 *(*specification*)*, [44](#page-43-1) save\_spec, [41](#page-40-0) save\_workspace, *[3](#page-2-0)*, *[13,](#page-12-0) [14](#page-13-0)*, [43](#page-42-0) specification, [44](#page-43-1) tramoseats, *[5](#page-4-0)*, [47,](#page-46-0) *[60,](#page-59-0) [61](#page-60-0)*, *[64](#page-63-0)* tramoseats\_spec, *[49,](#page-48-0) [50](#page-49-0)*, [51](#page-50-0)

ts, *[8](#page-7-0)*

# INDEX 277

user\_defined\_variables , *[12](#page-11-0)* , *[47](#page-46-0)* , [61](#page-60-0) , *[62](#page-61-1)*

x13 , *[5](#page-4-0)* , *[50](#page-49-0)* , *[61](#page-60-0)* , [62](#page-61-1) , *[74](#page-73-0)* x13\_spec , *[62](#page-61-1) [–64](#page-63-0)* , [64](#page-63-0)